Probabilities, Greyscales, and Histograms: Chapter 3a G&W Ross Whitaker (slightly modified by Guido Gerig) SCI Institute, School of Computing University of Utah

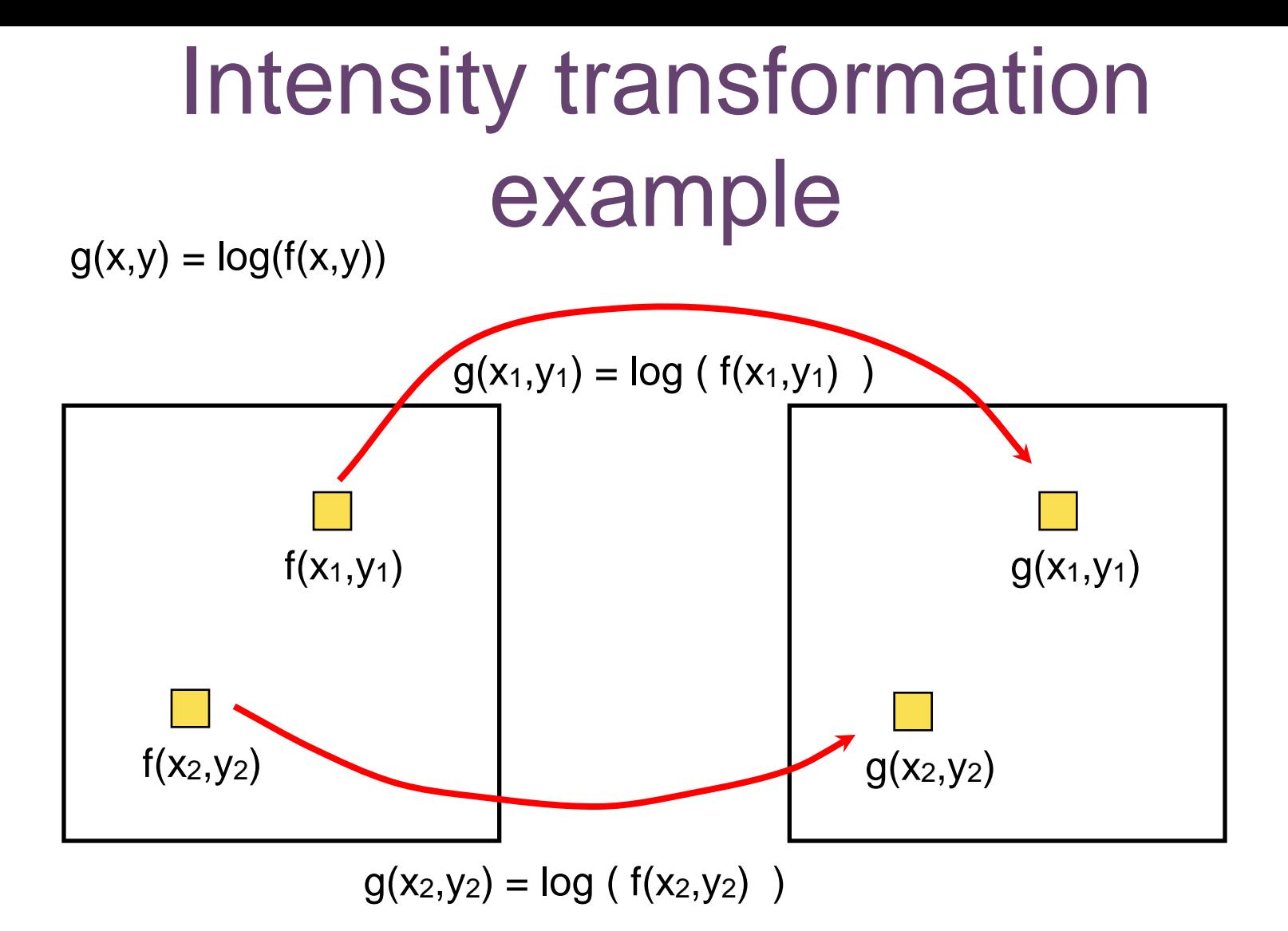

•We can **drop the (x,y)** and represent this kind of filter as an intensity transformation  $s = T(r)$ . In this case  $s = log(r)$ 

-s: output intensity

-r: input intensity

### Intensity transformation

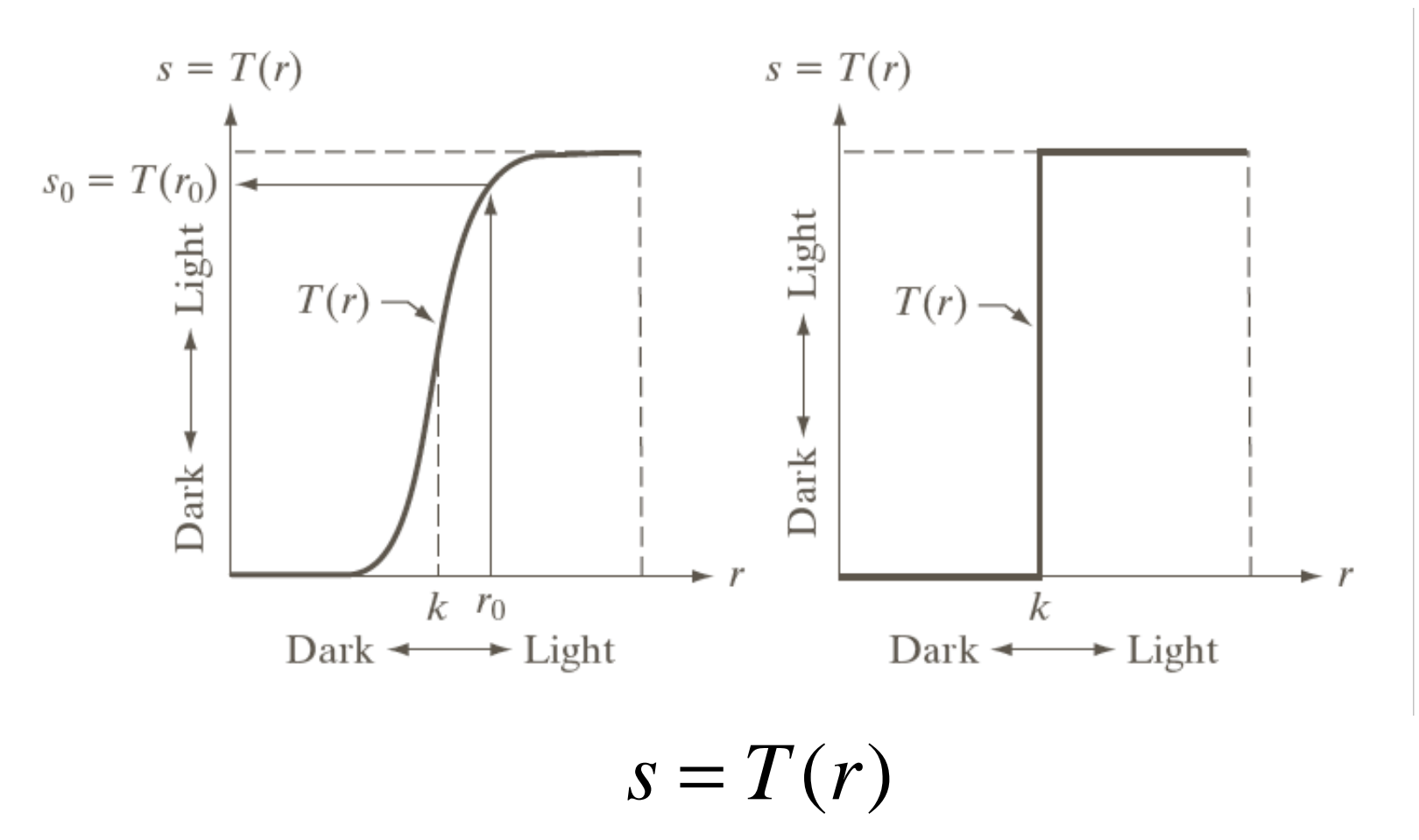

#### Gamma correction

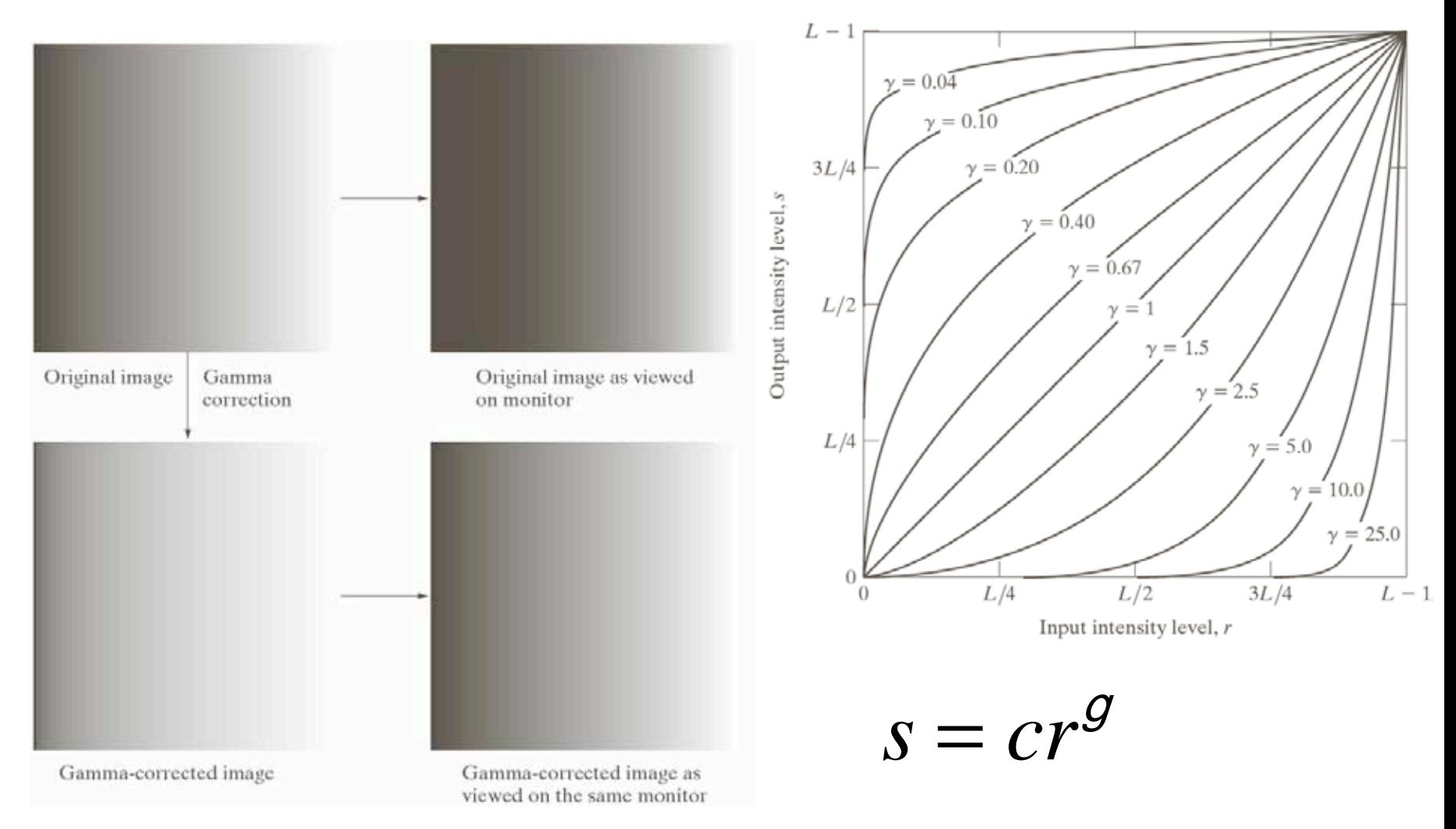

Univ of Utah, CS6640 2010 4

#### Gamma transformations

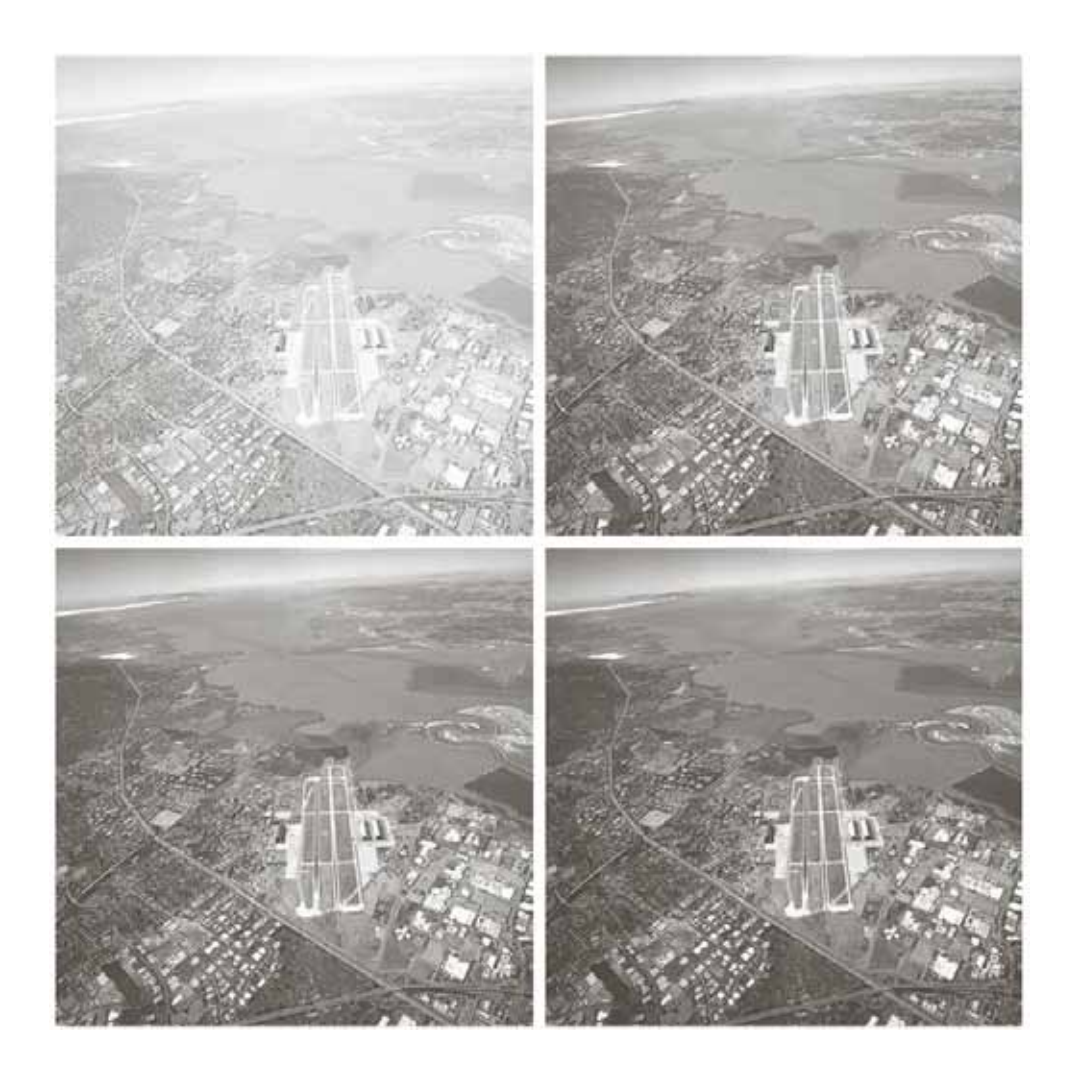

a b c d

#### **FIGURE 3.9**

(a) Aerial image.  $(b)$ – $(d)$  Results of applying the transformation in Eq.  $(3.2-3)$  with  $c = 1$  and  $\gamma = 3.0, 4.0,$  and 5.0, respectively. (Original image for this example courtesy of NASA.)

Univ of Utah, CS6640 2010 **5** 

#### Gamma transformations

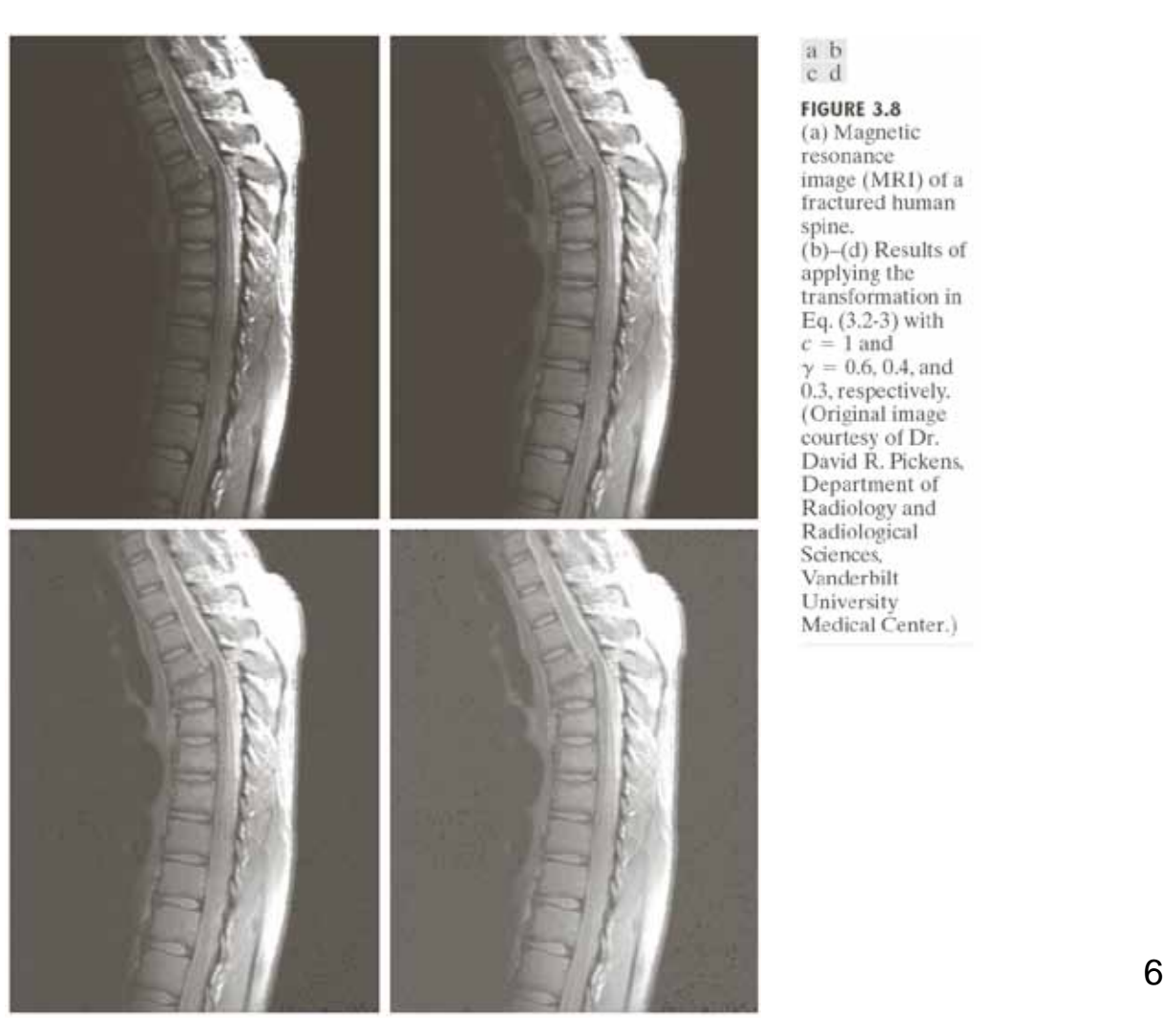

a b cd

**FIGURE 3.8** (a) Magnetic resonance image (MRI) of a fractured human spine.  $(b)$ – $(d)$  Results of applying the<br>transformation in Eq. (3.2-3) with  $c = 1$  and  $y = 0.6, 0.4, and$ 0.3, respectively. (Original image courtesy of Dr. David R. Pickens, Department of Radiology and Radiological<br>Sciences, Vanderbilt University Medical Center.)

# Piecewise linear intensity transformation

•More control •But also more parameters for user to specify •Graphical user interface can be useful

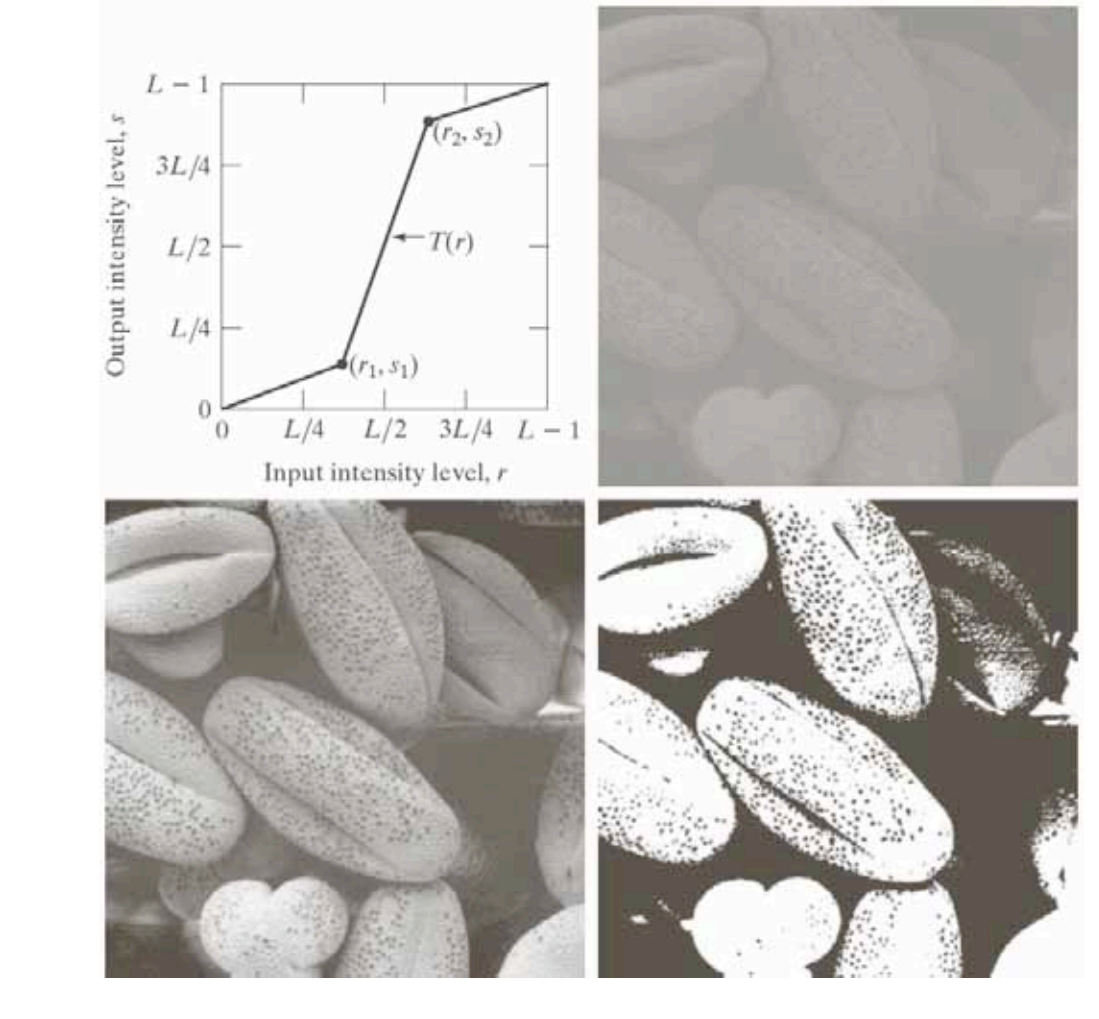

Univ of Utah, CS6640 2010 **7** 

#### More intensity transformations

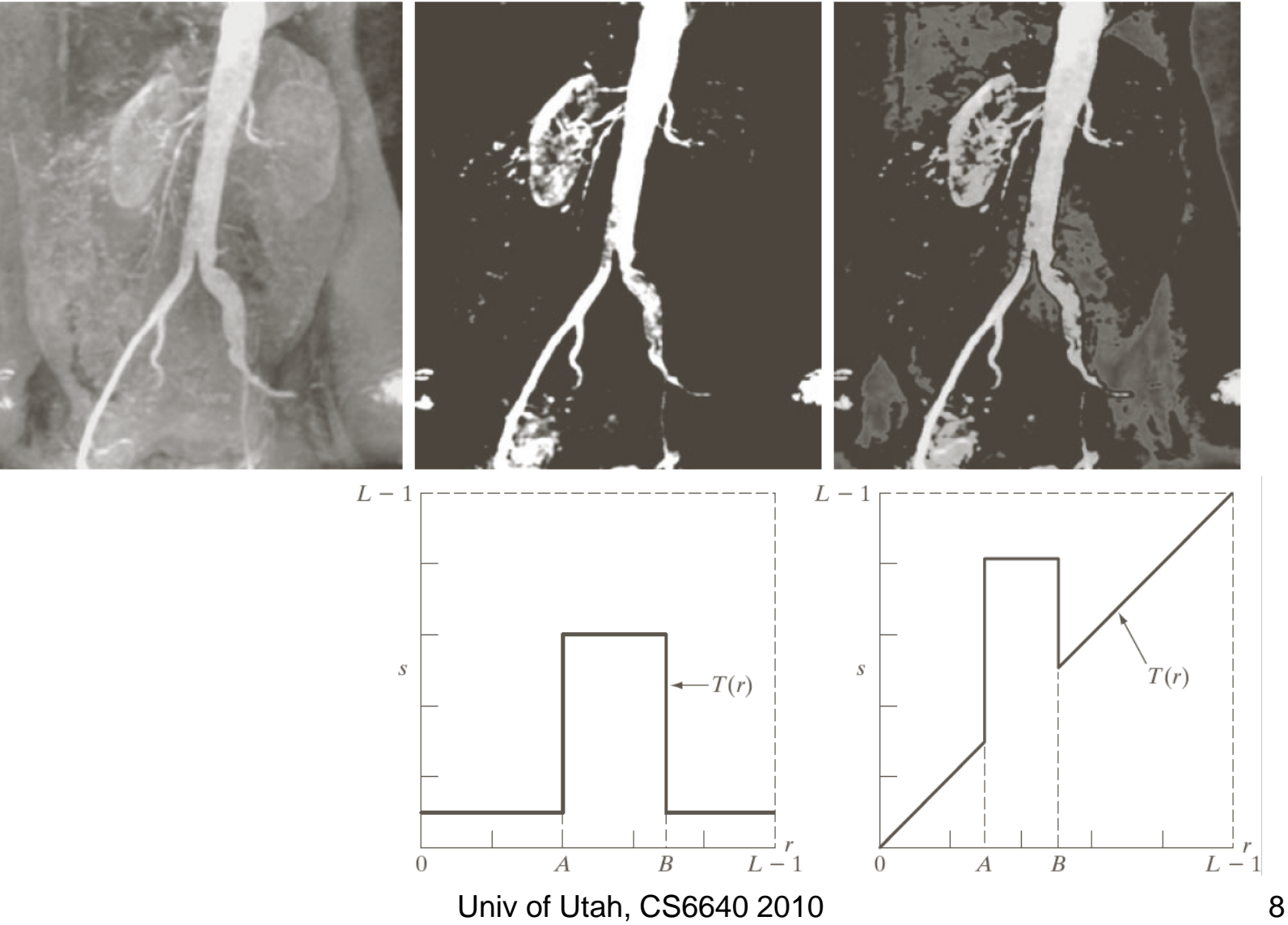

# Histogram of Image Intensities

- Create bins of intensities and count number of pixels at each level
	- Normalize or not (absolution vs % frequency)

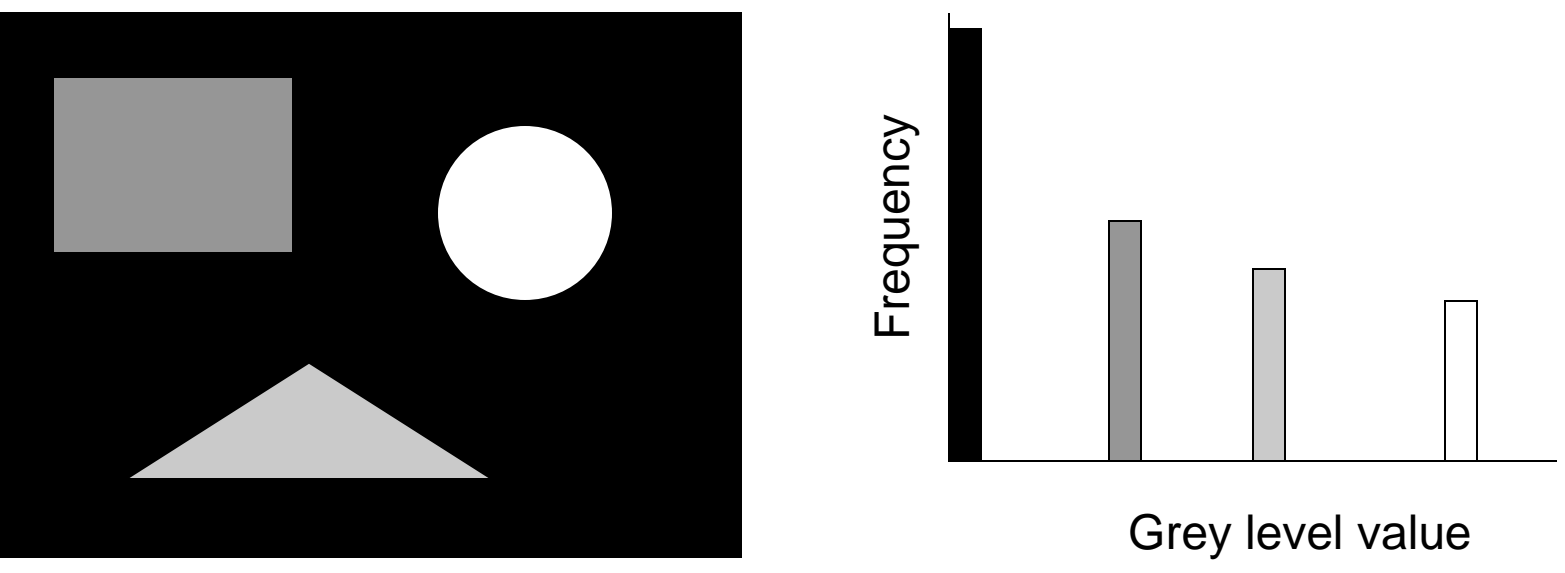

Univ of Utah, CS6640 2010 9

# Histograms and Noise

• What happens to the histogram if we add noise?

 $-g(x, y) = f(x, y) + n(x, y)$ 

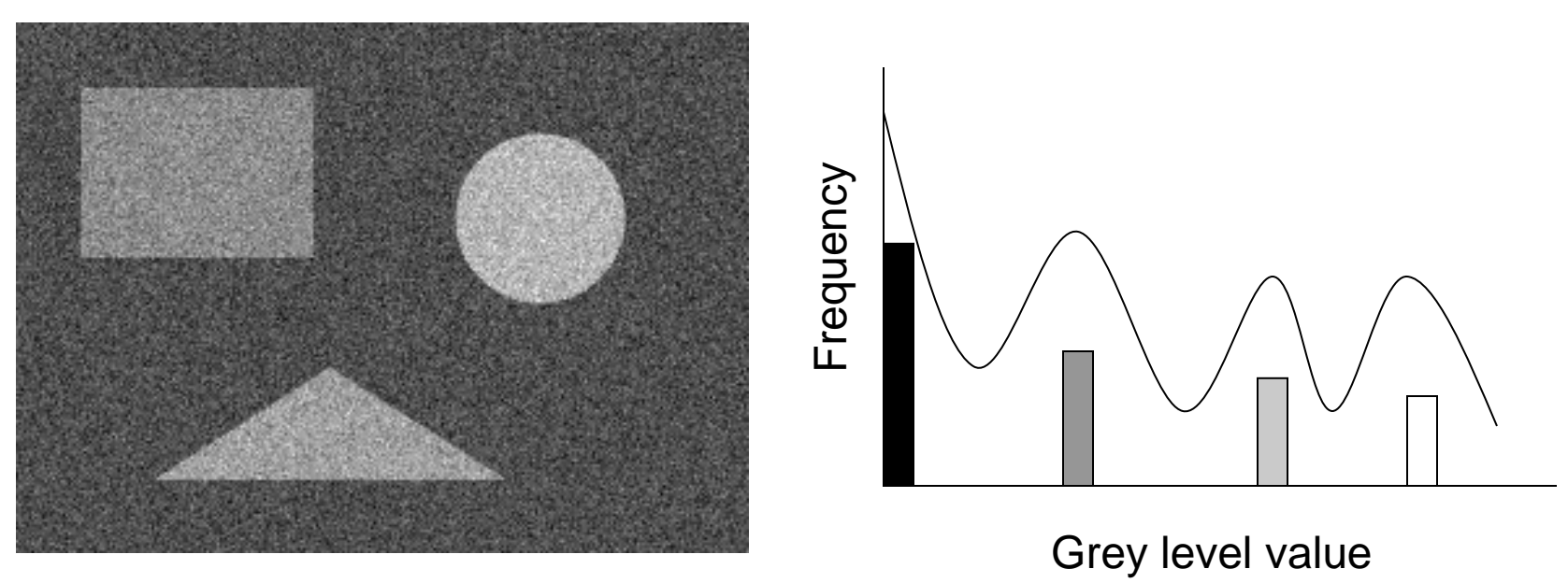

Univ of Utah, CS6640 2010 11

# Sample Spaces

- $S = Set of possible outcomes of a random$ event
- Toy examples
	- Dice
	- Urn
	- Cards
- Probabilities

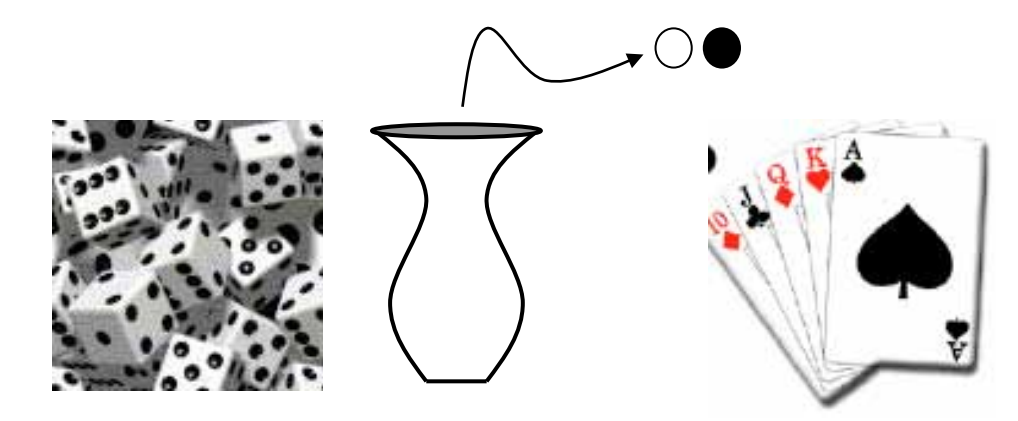

$$
P(S) = 1 \qquad A \in S \Rightarrow P(A) \ge 0
$$
  
\n
$$
P(\bigcup_{i=1}^{n} A_i) = \sum_{i=1}^{n} P(A_i) \text{ where } A_i \cap A_j = \emptyset
$$
  
\n
$$
\bigcup_{i=1}^{n} A_i = S \Rightarrow \sum_{i=1}^{n} P(A_i) = 1
$$

# Conditional Probabilities

- Multiple events
	- S2 = SxS Cartesian produce sets
	- $-$  Dice  $-$  (2, 4)
	- Urn (black, black)
- P(A|B) probability of A in second experiment knowledge of outcome of first experiment
	- This quantifies the effect of the first experiment on the second
- $P(A,B)$  probability of A in second experiment and B in first experiment
- $P(A,B) = P(A|B)P(B)$

# Independence

- $P(A|B) = P(A)$ 
	- The outcome of one experiment does not affect the other
- Independence ->  $P(A,B) = P(A)P(B)$
- Dice
	- Each roll is unaffected by the previous (or history)
- Urn
	- Independence -> put the stone back after each experiment
- Cards
	- Put each card back after it is picked

# Random Variable (RV)

- Variable (number) associated with the outcome of an random experiment
- Dice
	- E.g. Assign 1-6 to the faces of dice
- Urn
	- Assign 0 to black and 1 to white (or vise versa)
- Cards
	- Lots of different schemes depends on application
- A function of a random variable is also a random variable

#### Cumulative Distribution Function (cdf)

- $F(x)$ , where x is a RV
- $F(\text{-infty}) = 0$ ,  $F(\text{infty}) = 1$
- F(x) non decreasing

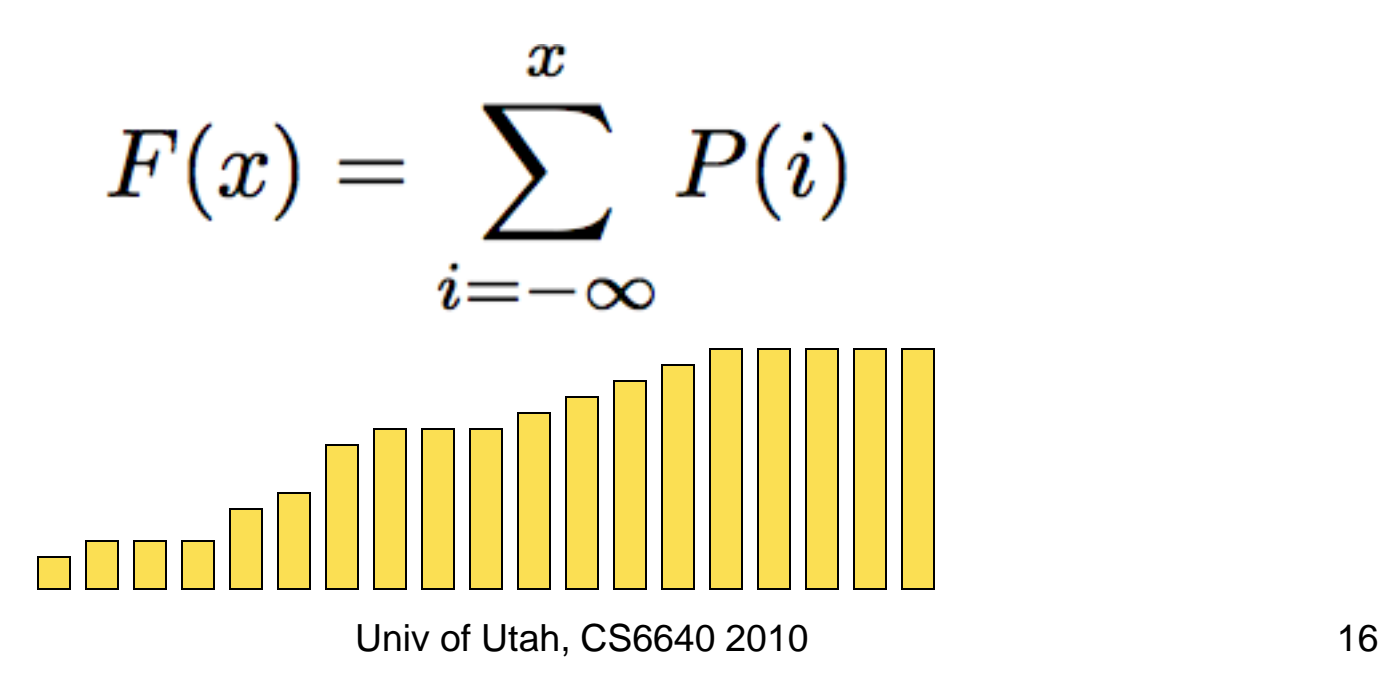

# Continuous Random Variables

- f(x) is pdf (normalized to 1)
- $F(x)$  cdf continuous – –> x is a continuous RV

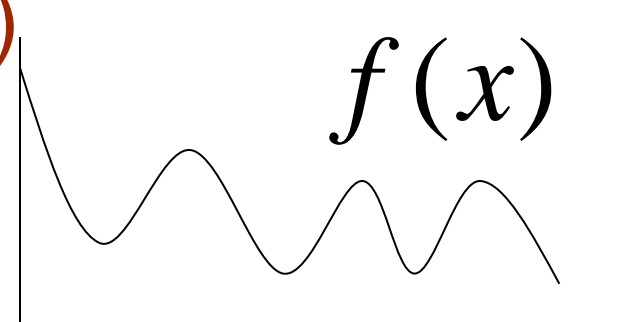

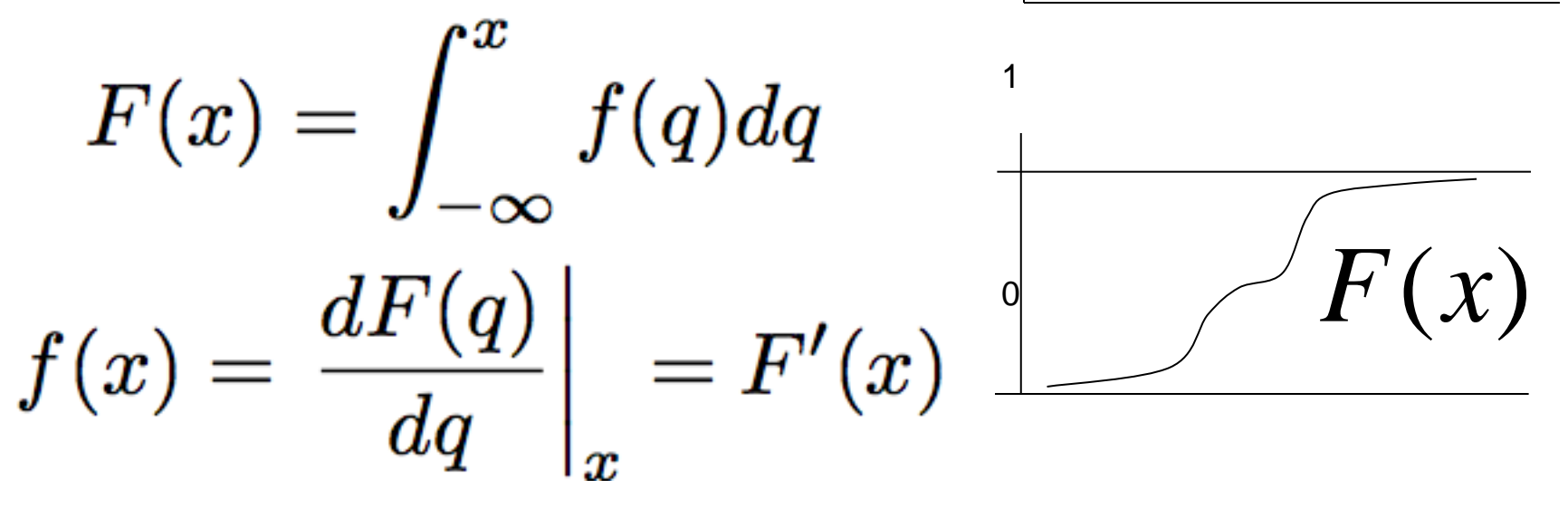

# Probability Density Functions

- f(x) is called a probability density function (pdf)  $\int_{-\infty}^{\infty} f(x) = 1$   $f(x) \ge 0 \forall x$
- A probability density is not the same as a probability
- The probability of a specific value as an outcome of continuous experiment is (generally) zero
	- To get meaningful numbers you must specify a range

$$
P(a\leq x\leq b)=\int_{a}^{b}f(q)dq=F(b)-F(a)
$$

# Expected Value of a RV

$$
E[x] = \sum_{i = -\infty}^{\infty} i \ p(i)
$$

$$
E[x]=\int_{-\infty} q\ f(q)\ dq
$$

- Expectation is linear
	- $-E[ax] = aE[x]$  for a scalar (not random)
	- $E[x + y] = E[x] + E[y]$
- Other properties

 $-E[z] = z$  ———— if z is not random

# Mean of a PDF

- Mean:  $E[x] = m$ 
	- also called "m"
	- The mean is not a random variable–it is a fixed value for any PDF
- Variance:  $E[(x m)^2] = E[x^2] 2E[mx] +$  $E[m^2] = E[x^2] - m^2 = E[x^2] - E[x]^2$ 
	- $-$  also called "s<sup>2"</sup>
	- Standard deviation is
	- If a distribution has zero mean then:  $E[x^2]$  $=$   $S^2$

# Sample Mean

- Run an experiments
	- Take N samples from a pdf (RV)
	- Sum them up and divide by N
- Let M be the result of that experiment
	- M is a random variable

$$
M = \frac{1}{N} \sum_{i=1}^{N} x_i
$$
  

$$
E[M] = E[\frac{1}{N} \sum_{i=1}^{N} x_i] = \frac{1}{N} \sum_{i=1}^{N} E[x_i] = m
$$

# Sample Mean

- How close can we expect to be with a sample mean to the true mean?
- Define a new random variable:  $D = (M m)^{2}$ .

– Assume independence of sampling process

$$
D = \frac{1}{N^2} \sum_{i} x_i \sum_{j} x_j - \frac{1}{N} 2m \sum_{i} x_i + m^2
$$
 Independence  $\rightarrow$  E[xy] = E[x]E[y]  
\n
$$
e[D] = \frac{1}{N^2} E[\sum_{i} x_i \sum_{j} x_j] - \frac{1}{N} 2mE[\sum_{i} x_i] + m^2
$$
  
\nNumber of terms of  
\ndiagonal  
\n
$$
\frac{1}{N^2} E[\sum_{i} x_i \sum_{j} x_j] = \frac{1}{N^2} \sum_{i} E[x_i^2] + \frac{1}{N^2} \sum_{i} \sum_{j} E[x_i x_j] = \frac{1}{N} \sum_{i} E[x^2] + \frac{N(N-1)}{N^2} m^2
$$
  
\n
$$
E[D] = \frac{1}{N} E[x^2] + \frac{N(N-1)}{N^2} m^2 - \frac{N^2}{N^2} m^2 = \frac{1}{N} (E[x^2] - m^2) = \frac{1}{N} \sigma^2
$$

Root mean squared difference between true mean and sample mean is stdev/sqrt(N). **As number of samples –> infty, sample mean –> true mean.**

# Application: Noisy Images

- Imagine N images of the same scene with random, independent, zero-mean noise added to each one
	- Nuclear medicine–radioactive events are random
	- Noise in sensors/electronics

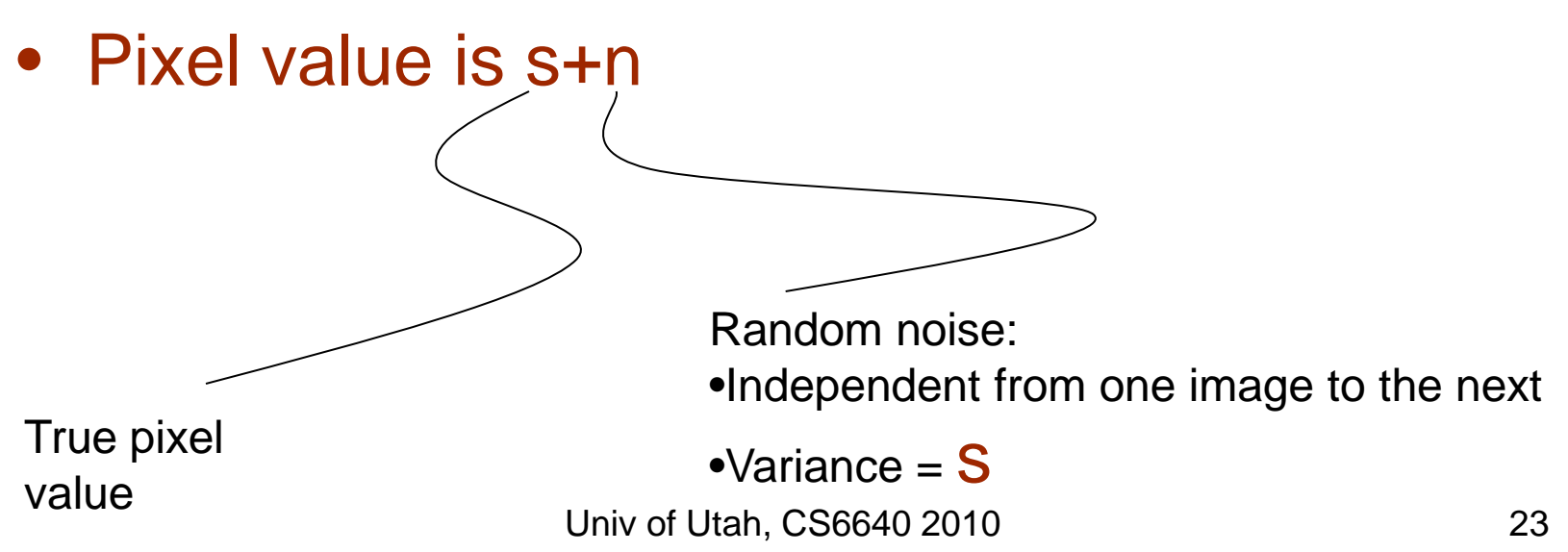

# Application: Noisy Images

• If you take multiple images of the same scene you have

- $S_i = S + n_i$
- $-S = (1/N)$  Ss<sub>i</sub> = s + (1/N) Sn<sub>i</sub>
- $-$  E[(S s)<sup>2</sup>] = (1/N) E[n<sub>i</sub> <sup>2</sup>] = (1/N) E[n<sub>i</sub> <sup>2</sup>] (1/N) E[n<sub>i</sub>]<sup>2</sup> = (1/N)s<sup>2</sup>
- $-$  Expected **root mean squared error** is s/sqrt(N)
- Application:
	- Digital cameras with large gain (high ISO, light sensitivity)
	- Not necessarily random from one image to next
		- Sensors CCD irregularity
	- How would this principle apply

Zero mean

# Gaussian Distribution

- "Normal" or "bell curve"
- Two parameters:  $m$  mean,  $s$  standard deviation

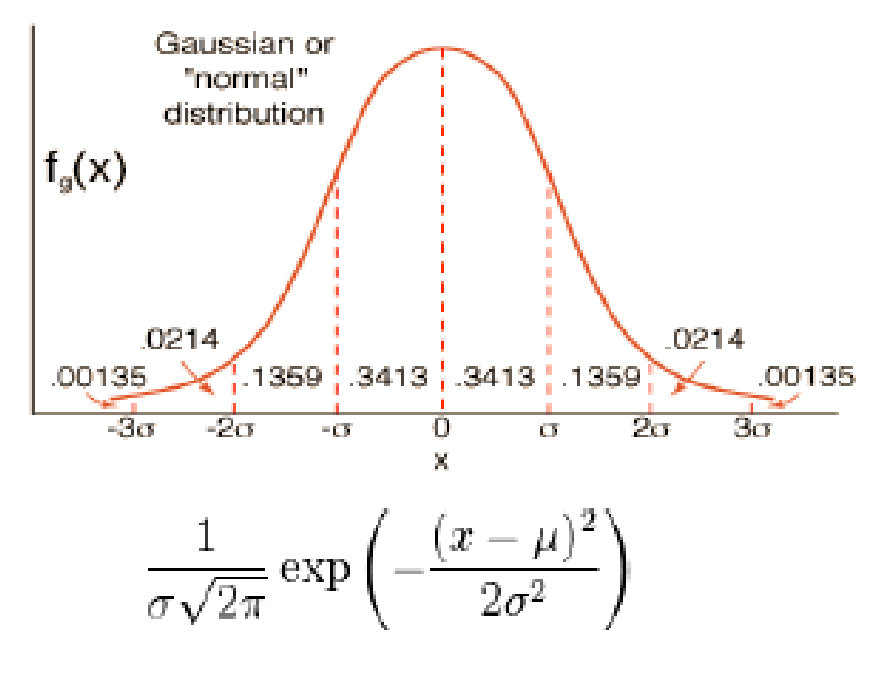

Univ of Utah, CS6640 2010 26

# Gaussian Properties

- Best fitting Guassian to some data is gotten by mean and standard deviation of the samples
- Occurrence
	- Central limit theorem: result from lots of random variables
	- Nature (approximate)
		- Measurement error, physical characteristic, physical phenomenon
		- Diffusion of heat or chemicals

# What is image segmentation?

- Image segmentation is the process of subdividing an image into its constituent regions or objects.
- Example segmentation with two regions:

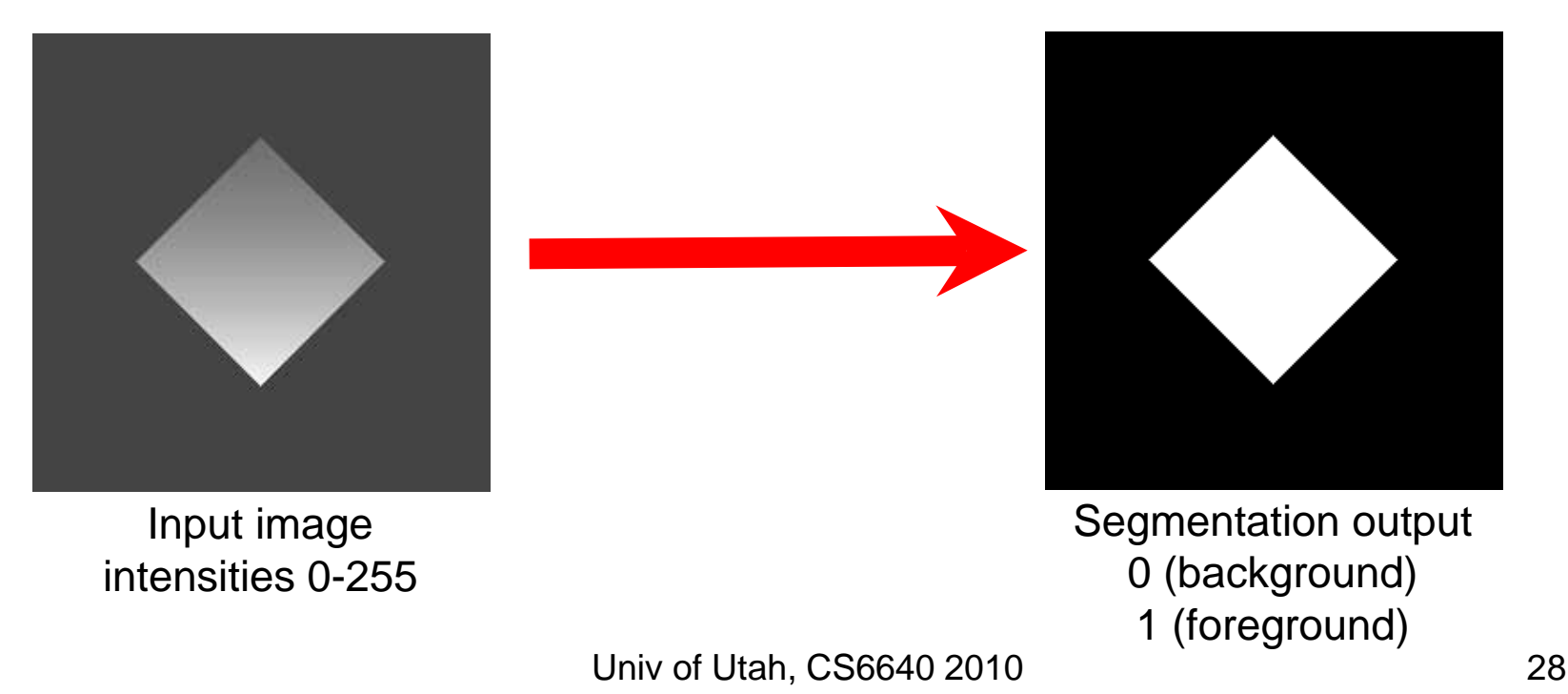

# $g(x,y) = \begin{cases} 1 & if \quad f(x,y) > T \\ 0 & if \quad f(x,y) \le T \end{cases}$

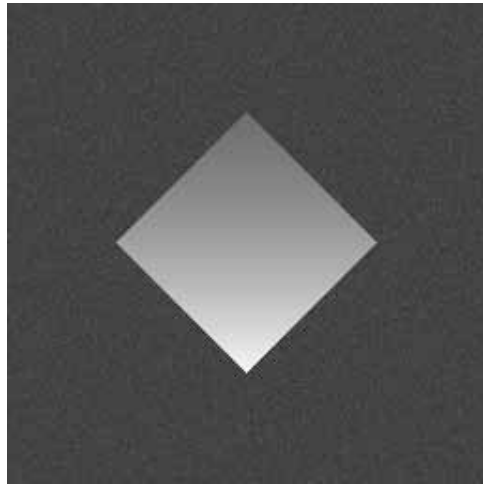

Input image  $f(x,y)$ intensities 0-255

Segmentation output g(x,y) 0 (background) 1 (foreground)

- How can we choose T?
	- Trial and error
	- Use the histogram of  $f(x,y)$

# Choosing a threshold

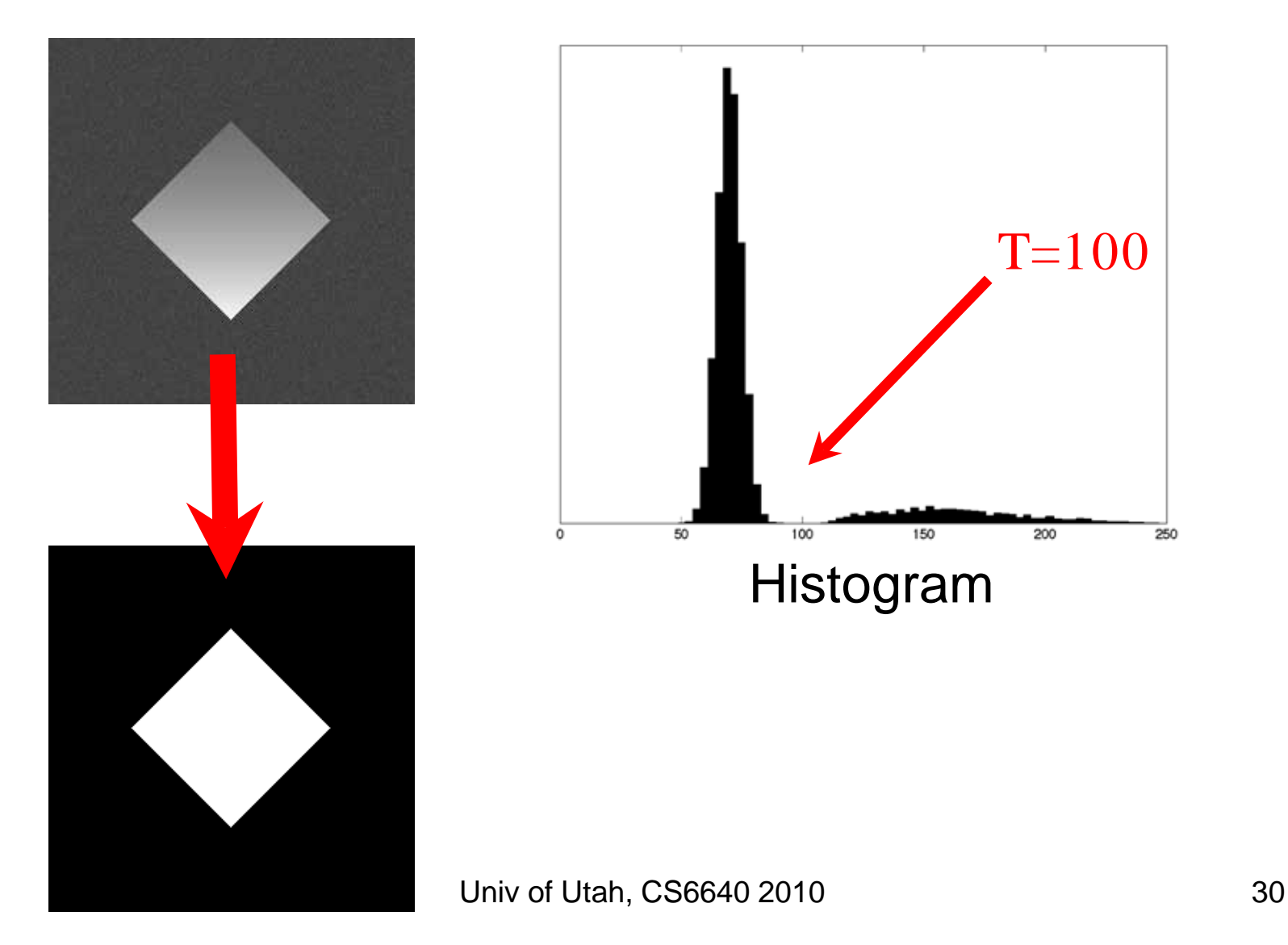

## Role of noise

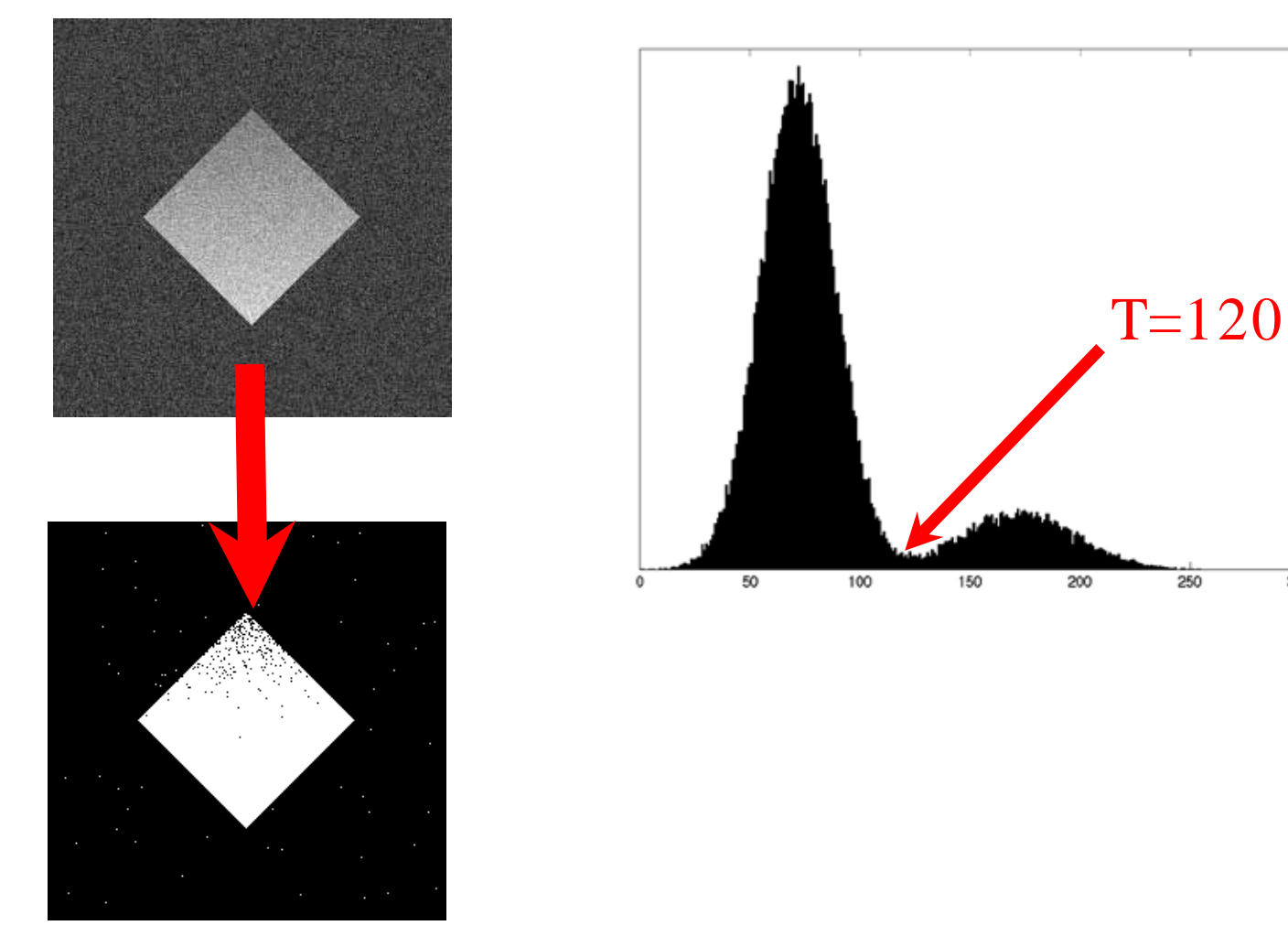

Univ of Utah, CS6640 2010 31

300

## Low signal-to-noise ratio

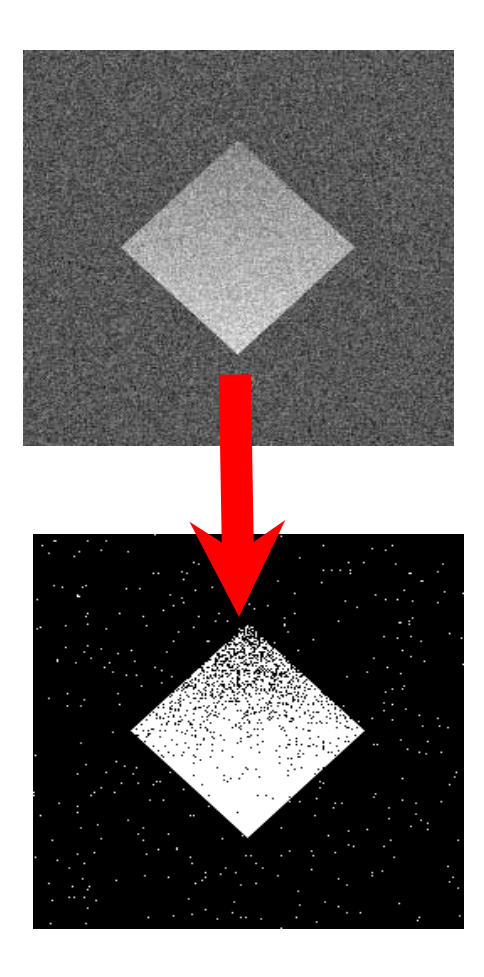

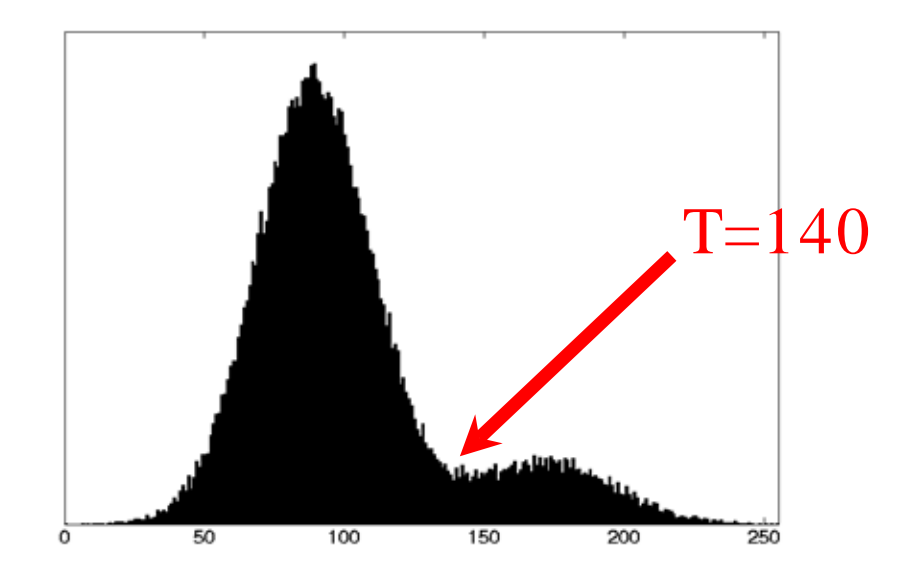

# Effect of noise on image histogram

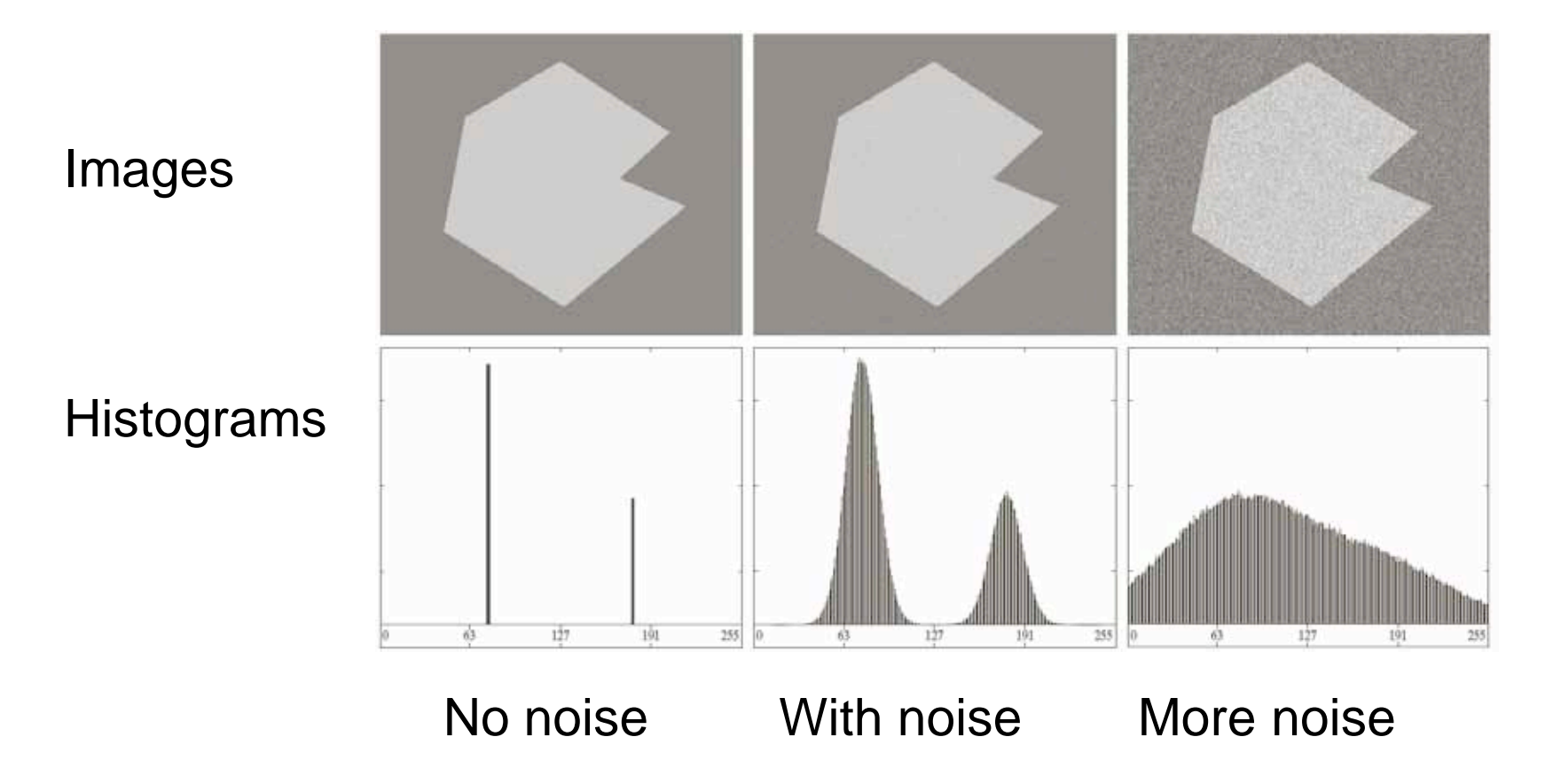

Univ of Utah, CS6640 2010 33

# Effect of illumination on histogram

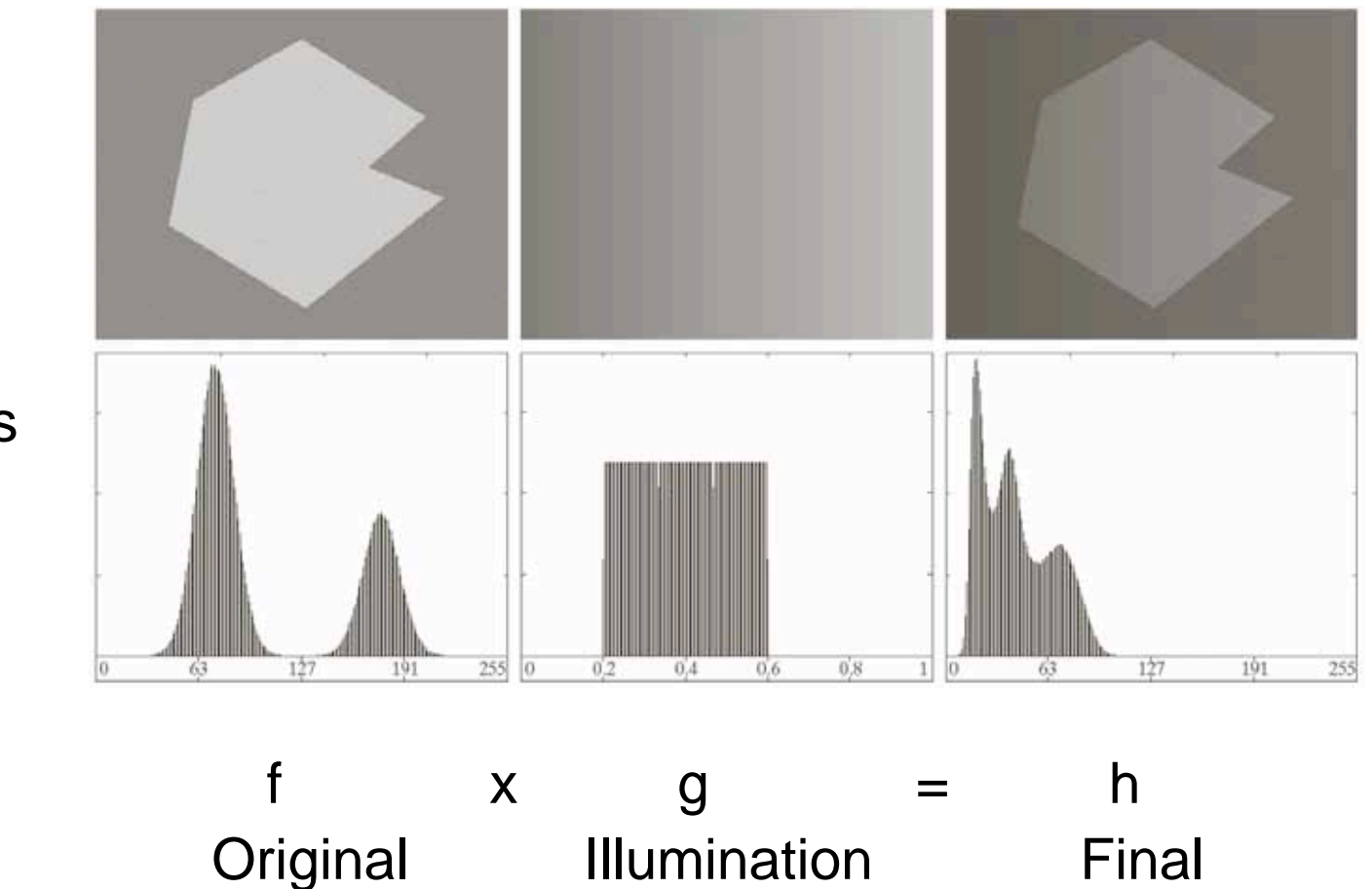

Univ of Utah, CS6640 2010 34

image image image

Images

**Histograms** 

# Histogram of Pixel Intensity **Distribution**

**Histogram**: Distribution of intensity values *p*(*v*) (count #pixels for each intensity level)

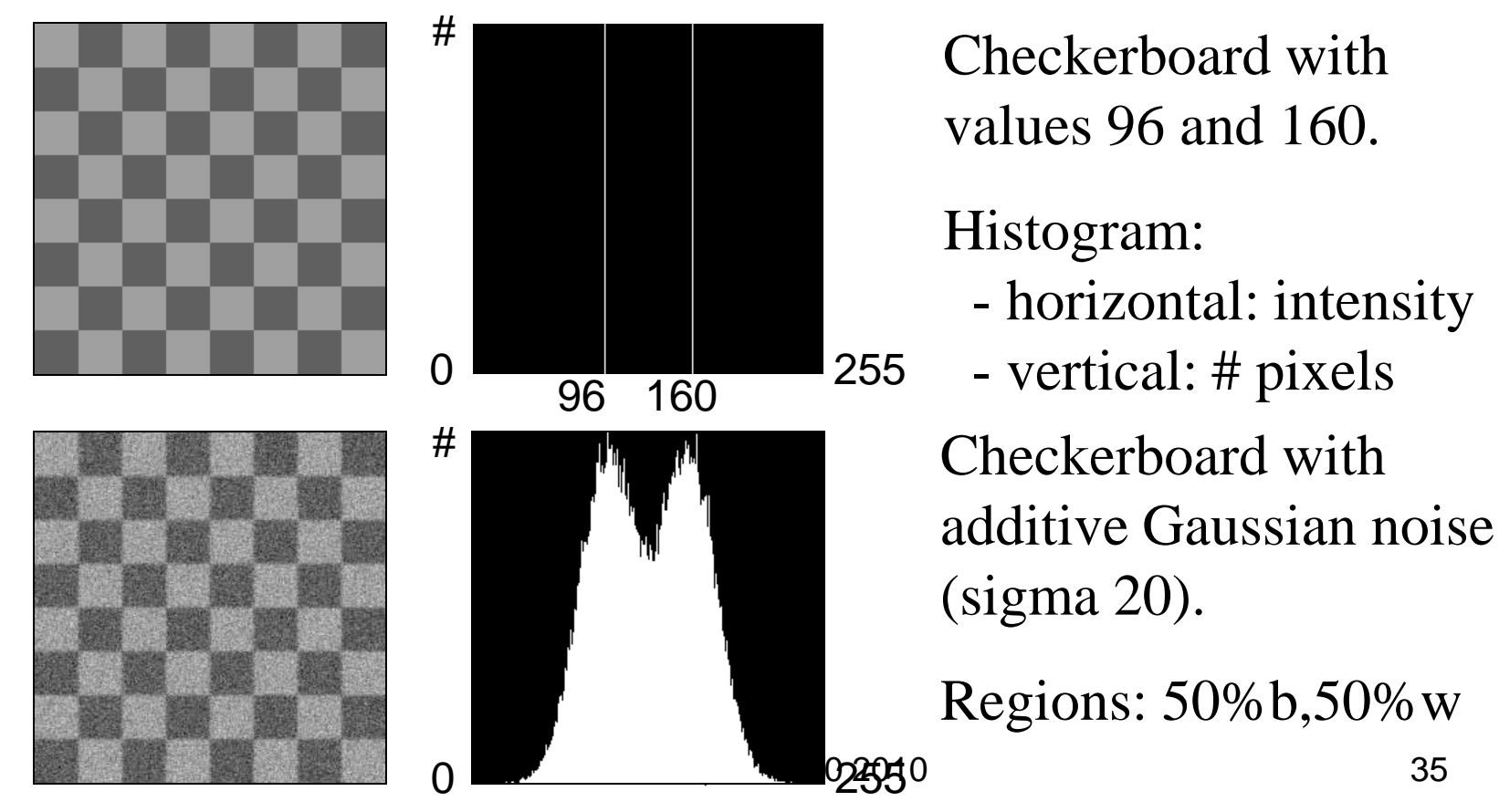

# Classification by Thresholding

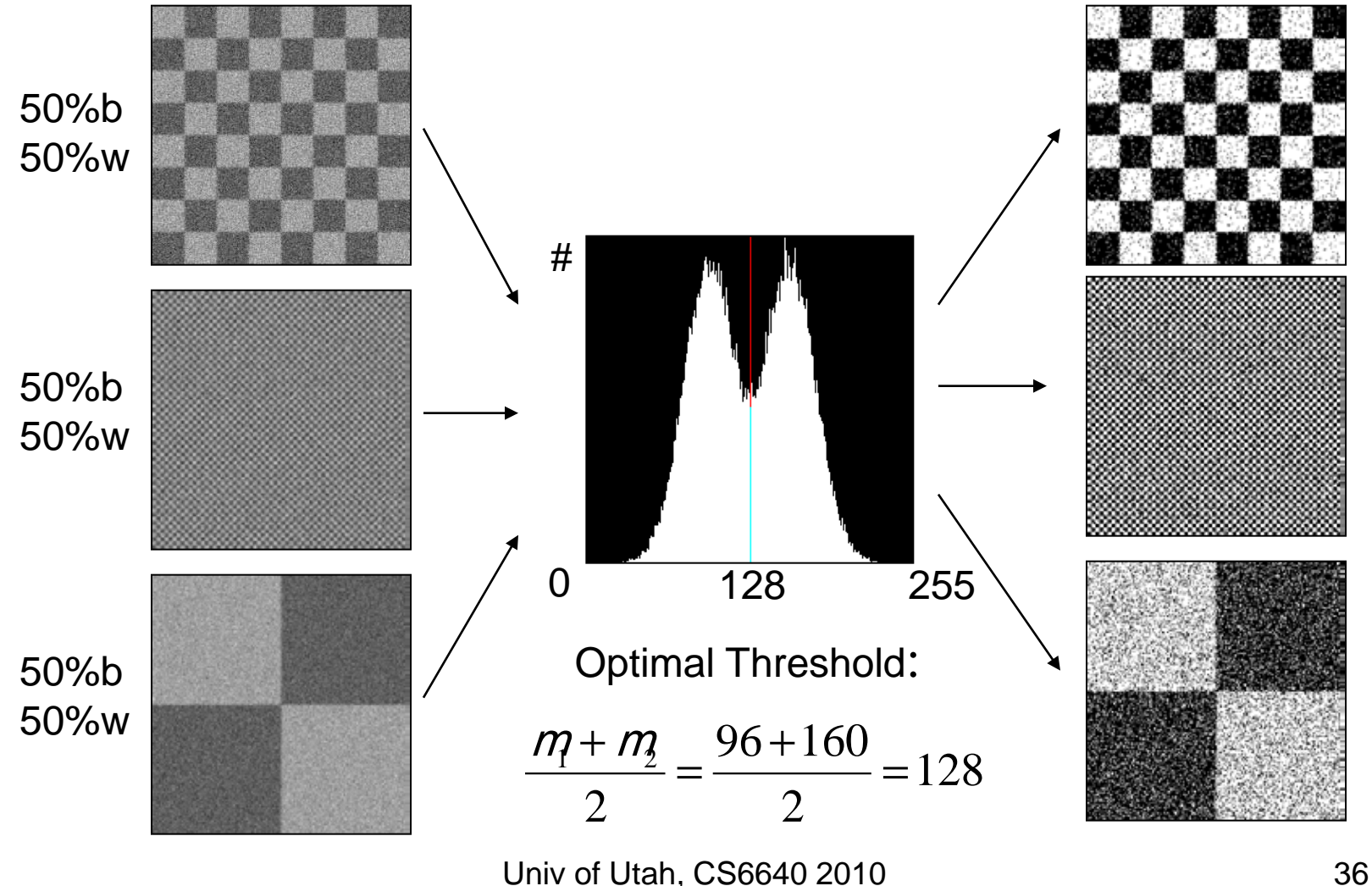

# Important!

- Histogram does not represent image structure such as regions and shapes, but only distribution of intensity values
- Many images share the same histogram

# Is the histogram suggesting the right threshold?

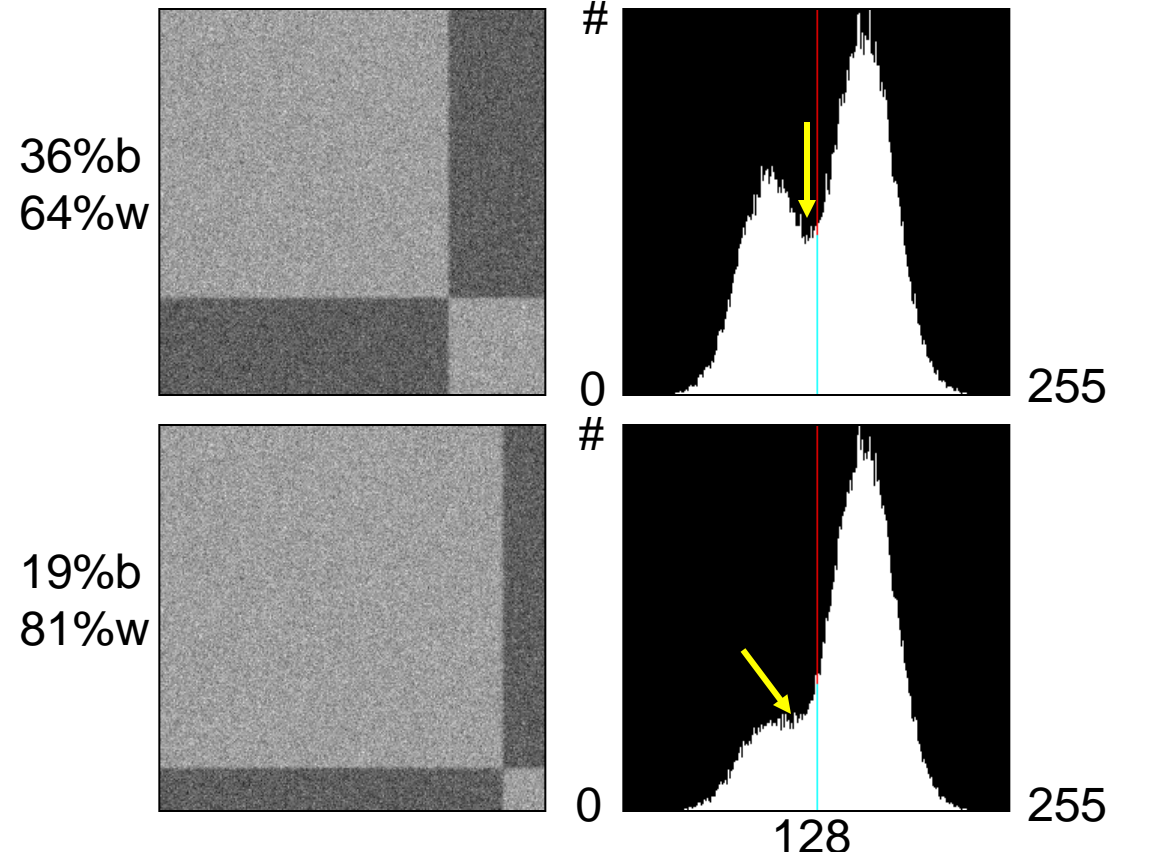

Proportions of bright and dark regions are different **P** Peak presenting bright regions becomes dominant.

Threshold value 128 does not match with valley in distribution.

#### Statistical Pattern Recognition

#### Histogram as Superposition of PDF's (probability density functions)

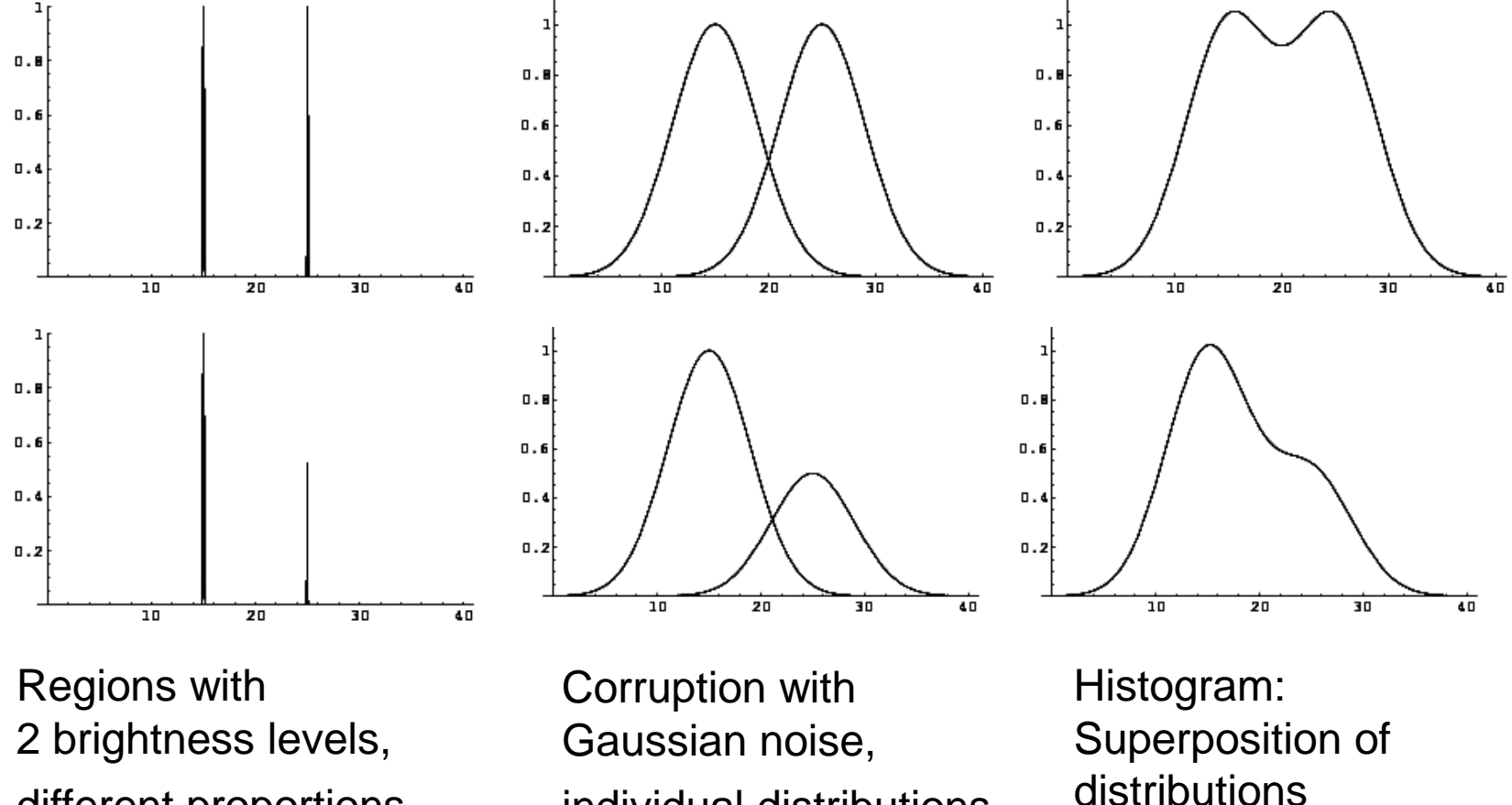

different proportions

individual distributions

#### Gaussian Mixture Model

#### $hist = a_1 G(m, s_1) + a_1 G(m, s_2)$

#### : *more general with k classes*

$$
hist = \mathbf{\hat{a}}_k a_k G(m_k, s_k)
$$

# Example: MRI

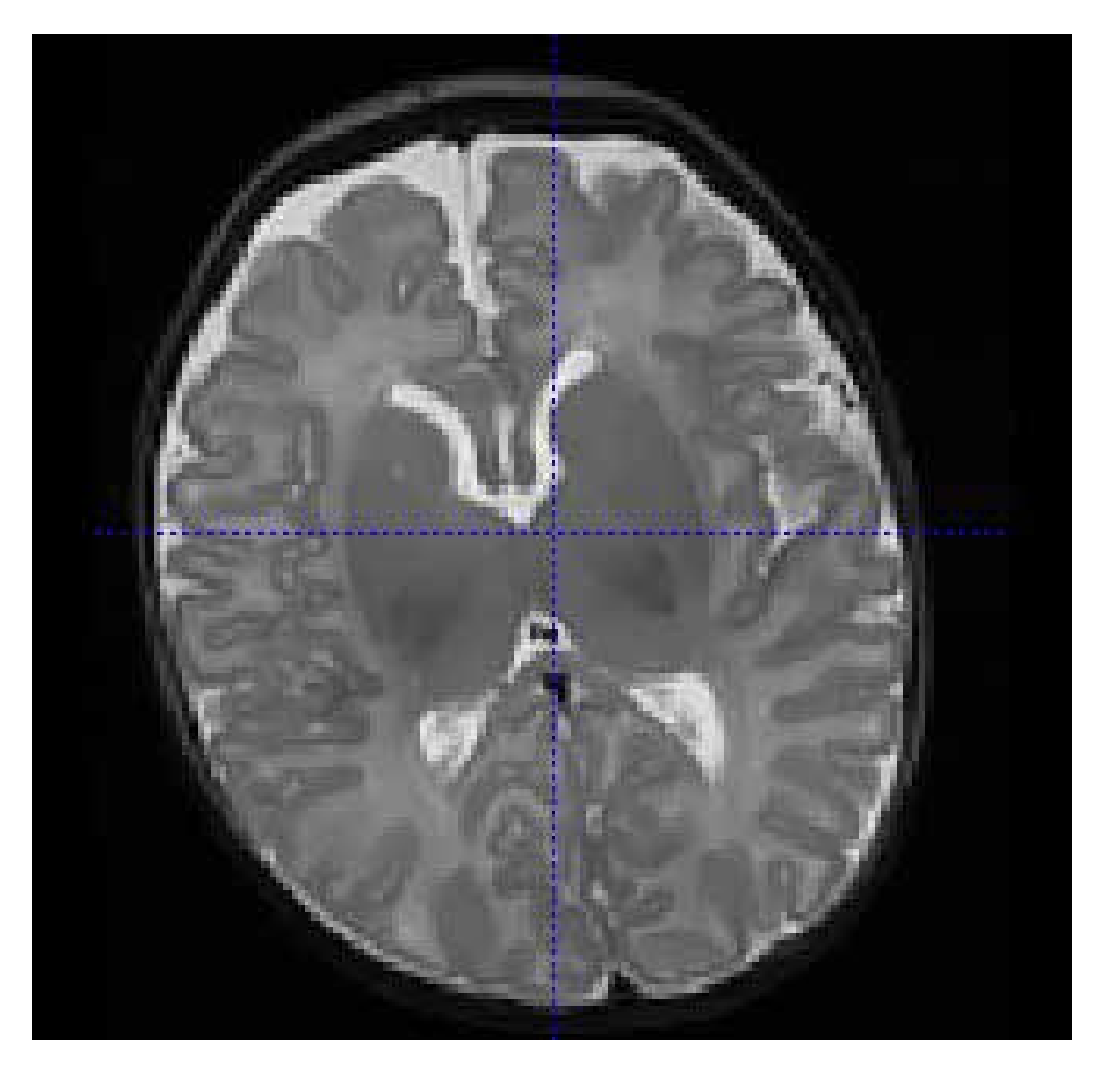

Univ of Utah, CS6640 2010 41

# Example: MRI

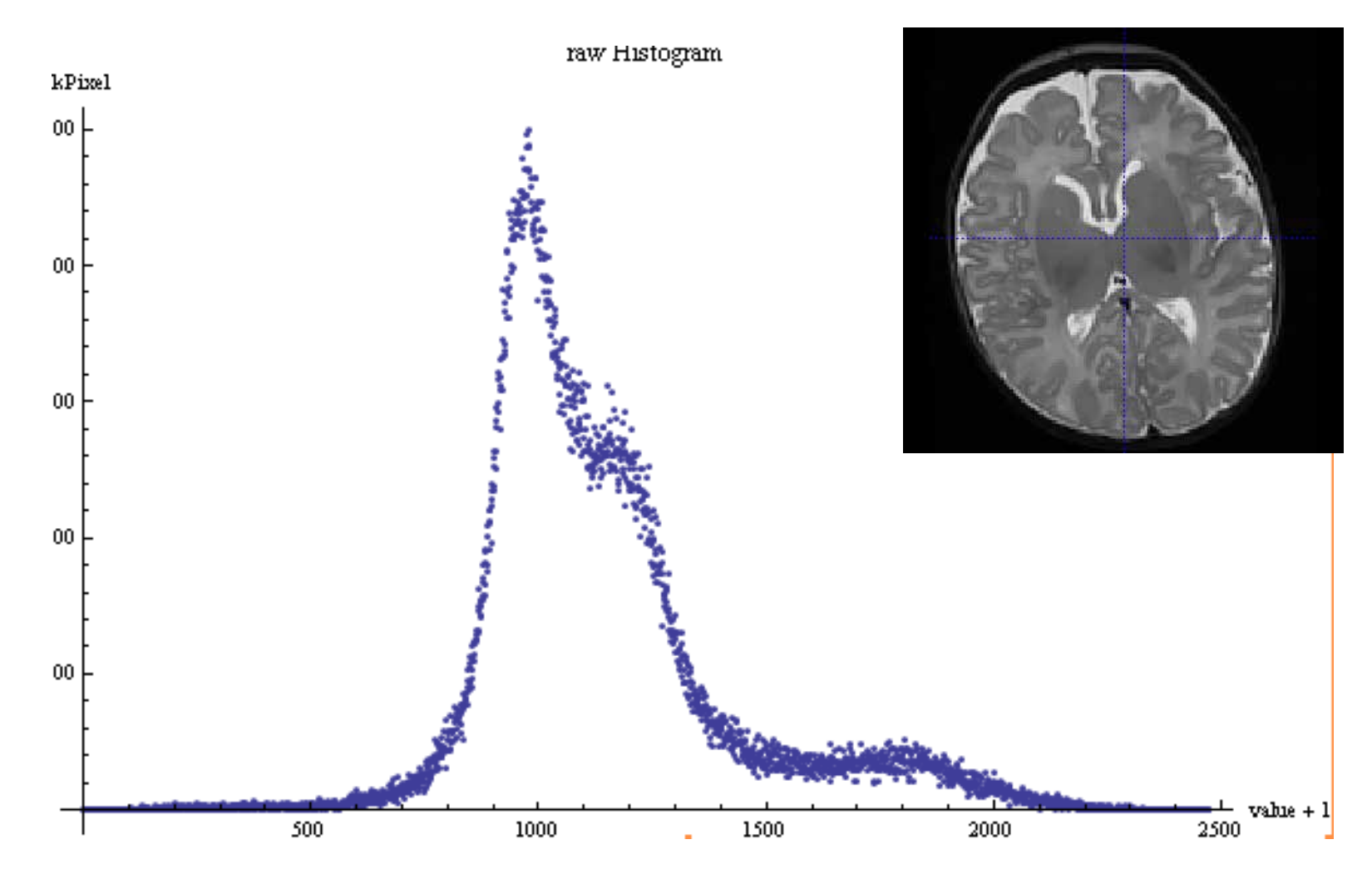

Univ of Utah, CS6640 2010 42

# Fit with 3 weighted Gaussians

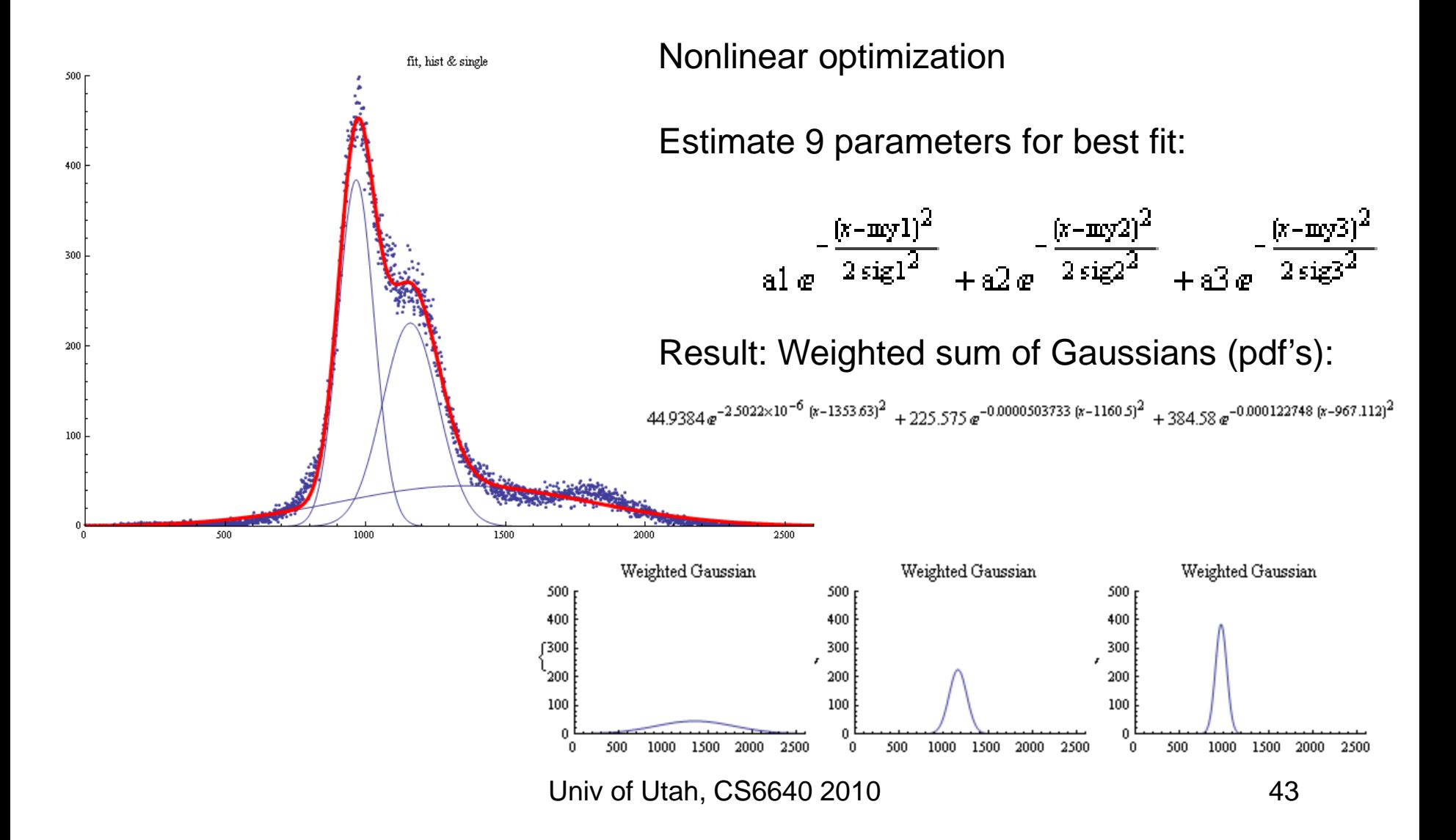

# Segmentation: Learning pdf's

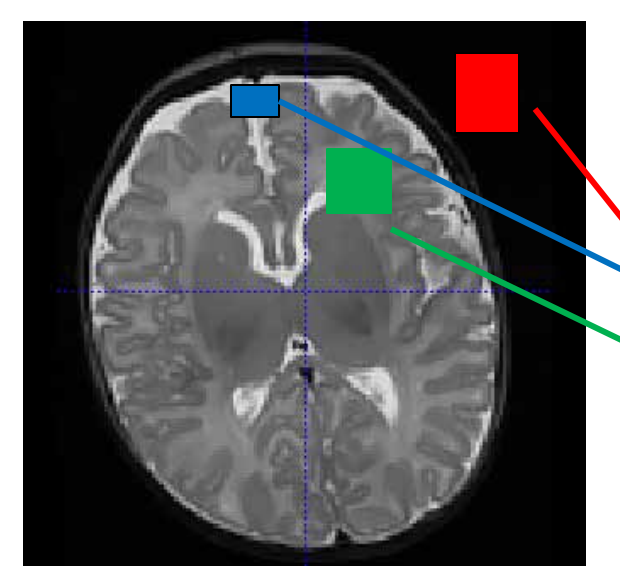

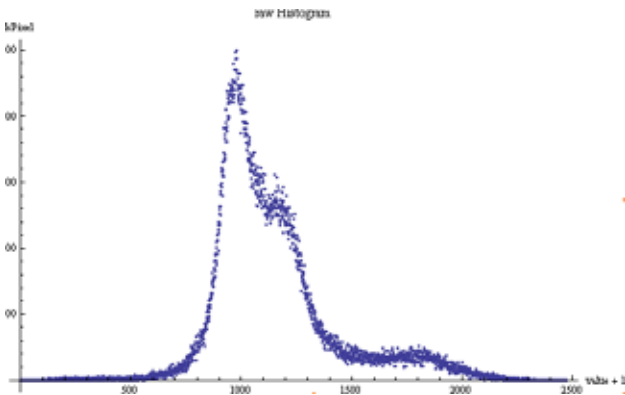

We learned: histogram can be misleading due to different size of regions.

#### • **Solution**:

Estimate class-specific pdf's via training (or nonlinear optimization) Thresholding on mixed pdf's.

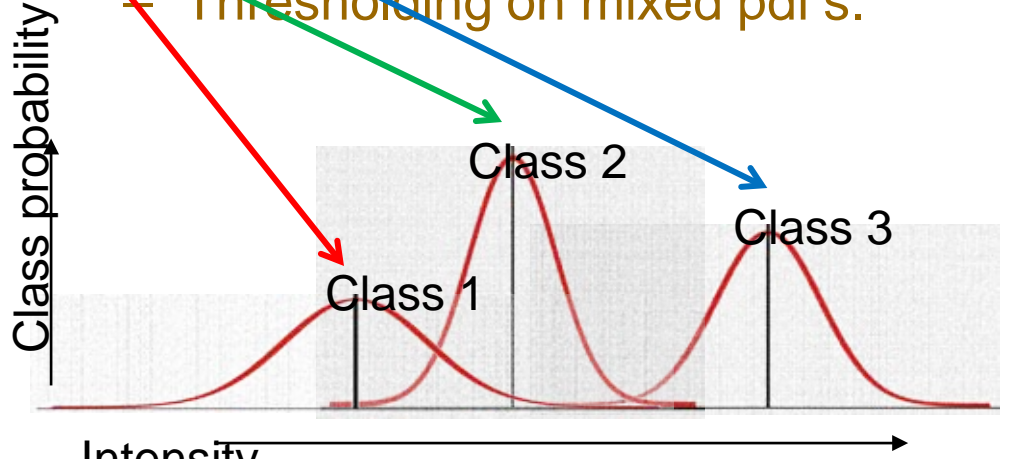

**Intensity** 

Segmentation: Learning pdf's *assign pixels to categories calculate thresholds*  $G_k(\eta, s_k | k), (k = 1,..., n)$ *set of pdf s* ' :

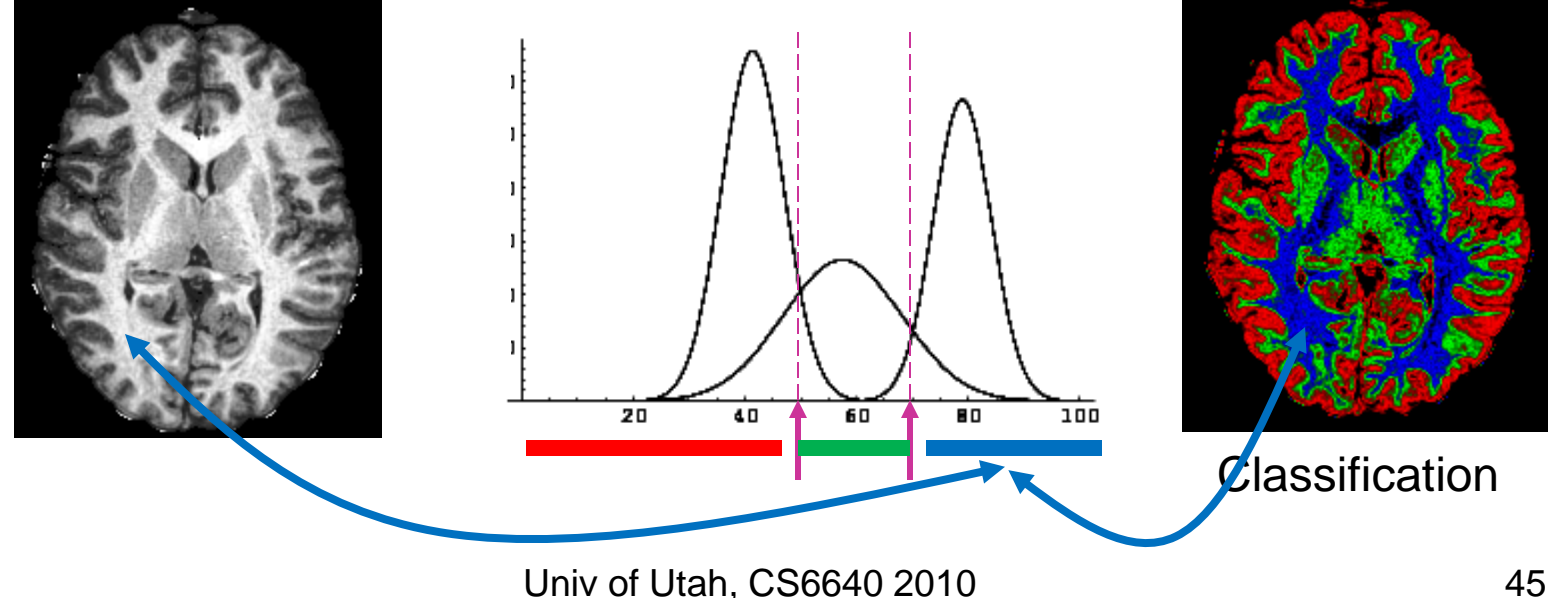

# Histogram Processing and **Equalization**

• Notes

# Histograms

- $h(r_k) = n_k$ <br>– Histogram: number of times intensity level r<sub>k</sub> appears in the image
- $p(r_k)$ = n $\mathsf{k}/\mathsf{NM}$ 
	- normalized histogram
	- also a probability of occurence

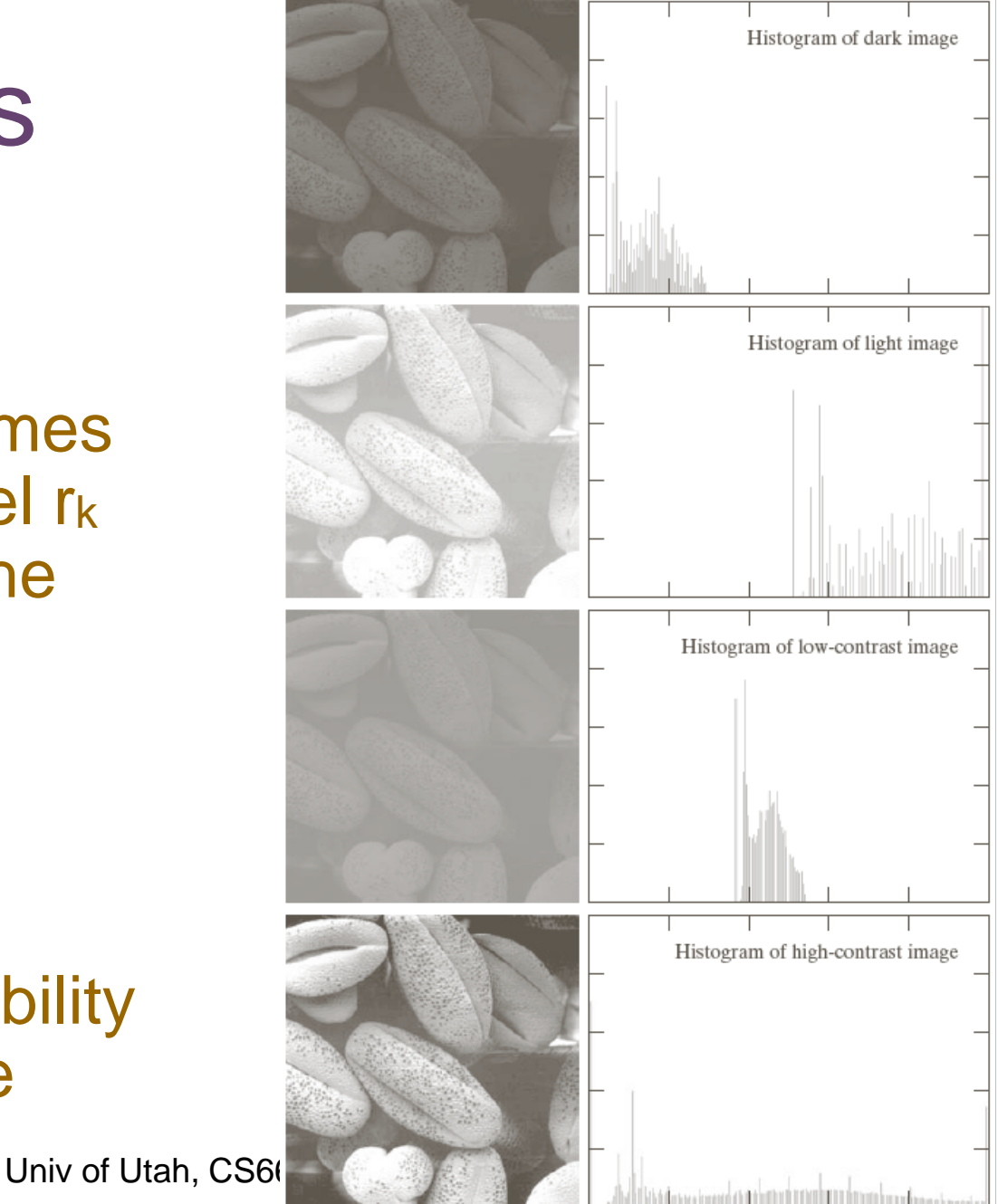

# Histogram equalization

• Automatic process of enhancing the contrast of any given image

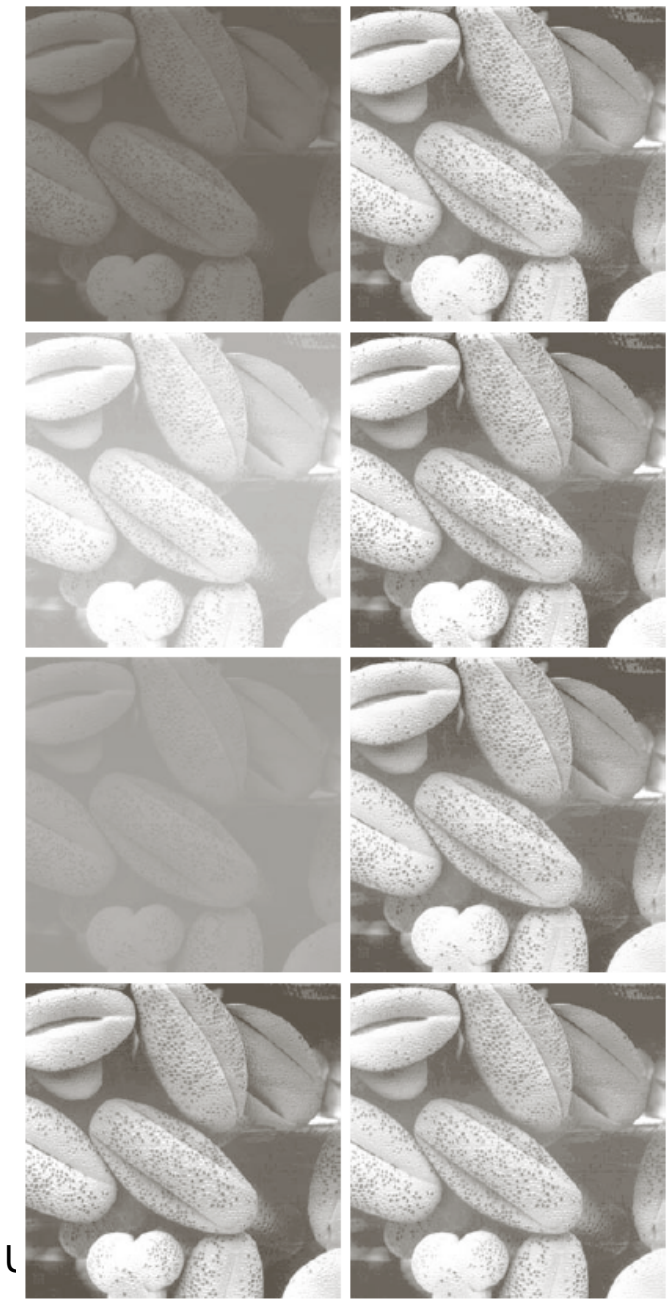

Univ of

# Histogram Equalization

![](_page_46_Picture_1.jpeg)

## Next Class

- Chapter 3 G&W second part on "Spatial" Filtering"
- Also read chapter 2, section 2.6.5. as introduction